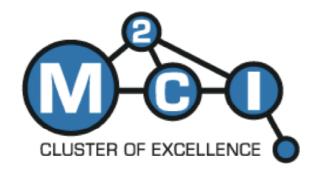

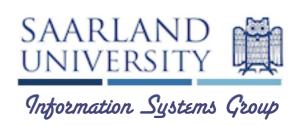

# Runtime Measurements in the Cloud

Observing, Analyzing, and Reducing Variance

Jörg Schad, Jens Dittrich, and Jorge-Arnulfo Quiané-Ruiz

Information Systems Group Saarland University

VLDB 2010 September 14th, Singapore

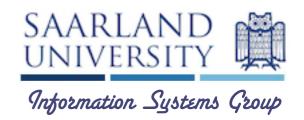

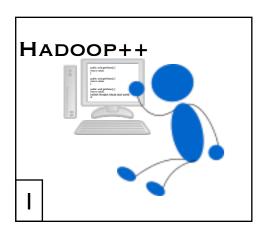

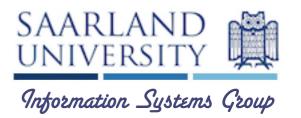

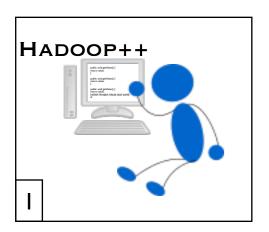

J. Dittrich et al., Hadoop++: Making a Yellow Elephant Run Like a Cheetah (Without It Even Noticing)

#### **VLDB 2010**

Presentation on Wednesday at 12:00 Research track: Cloud computing session

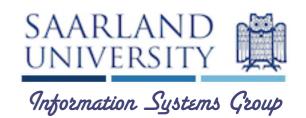

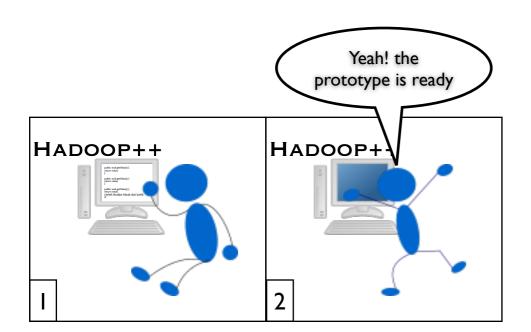

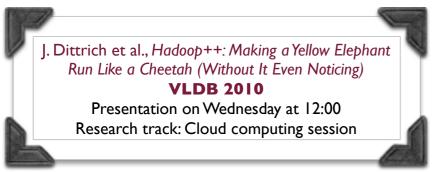

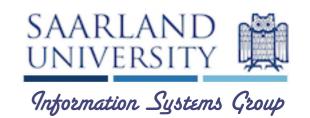

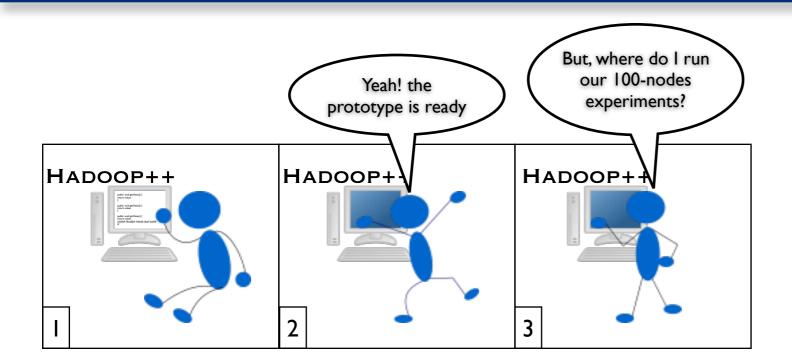

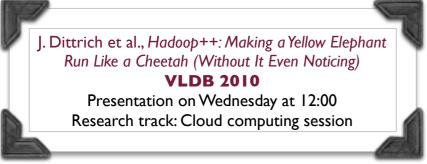

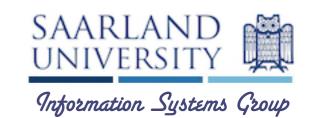

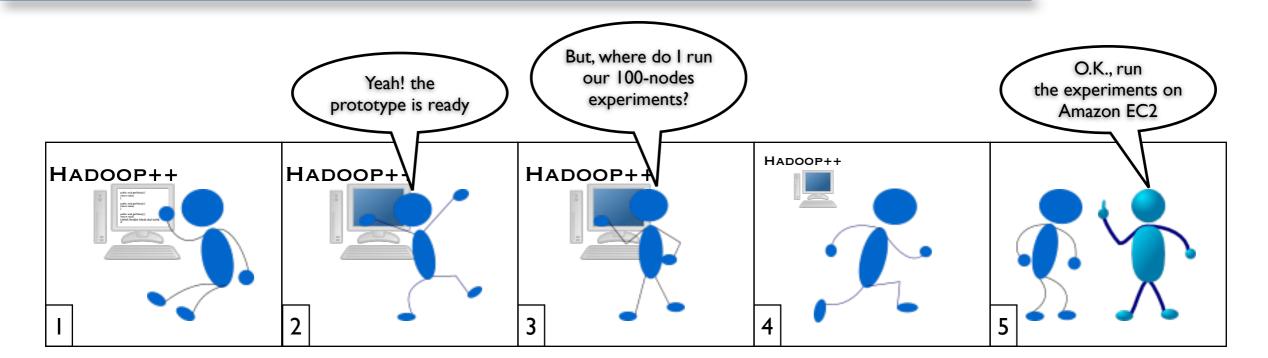

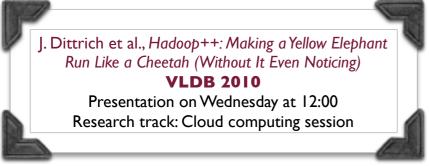

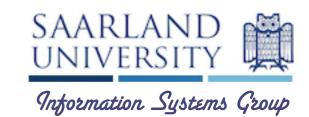

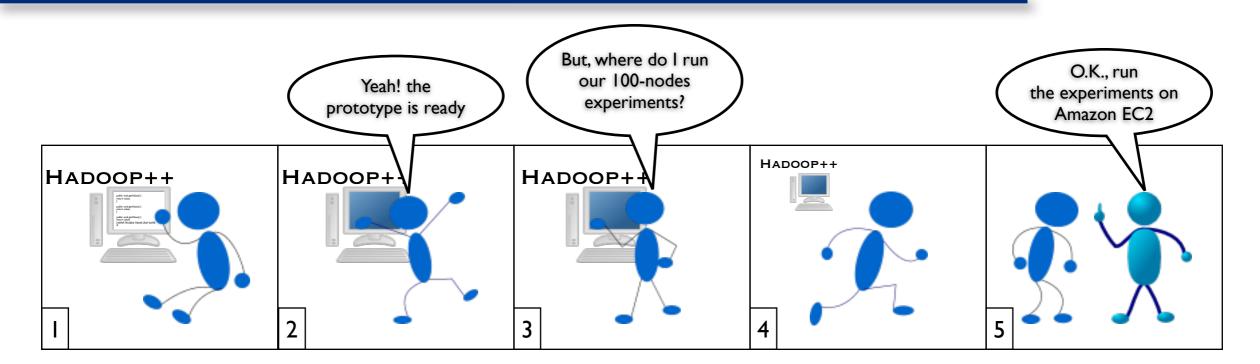

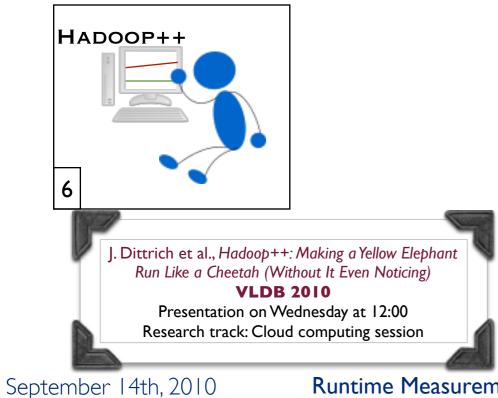

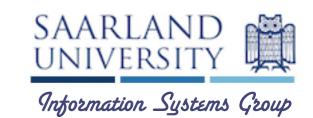

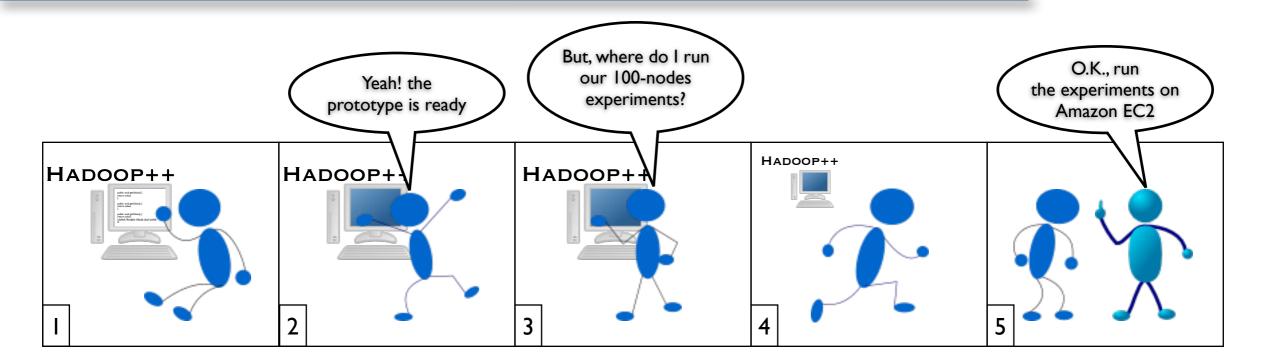

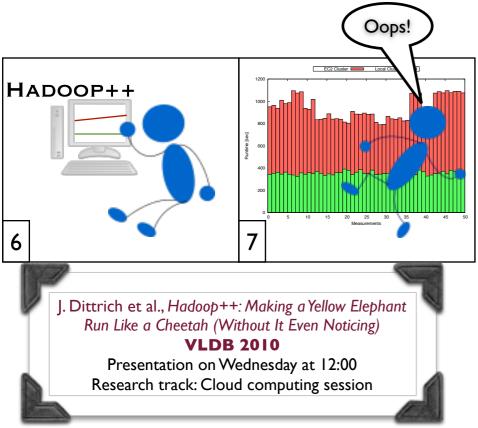

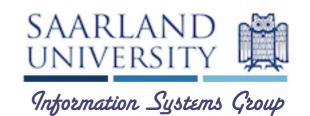

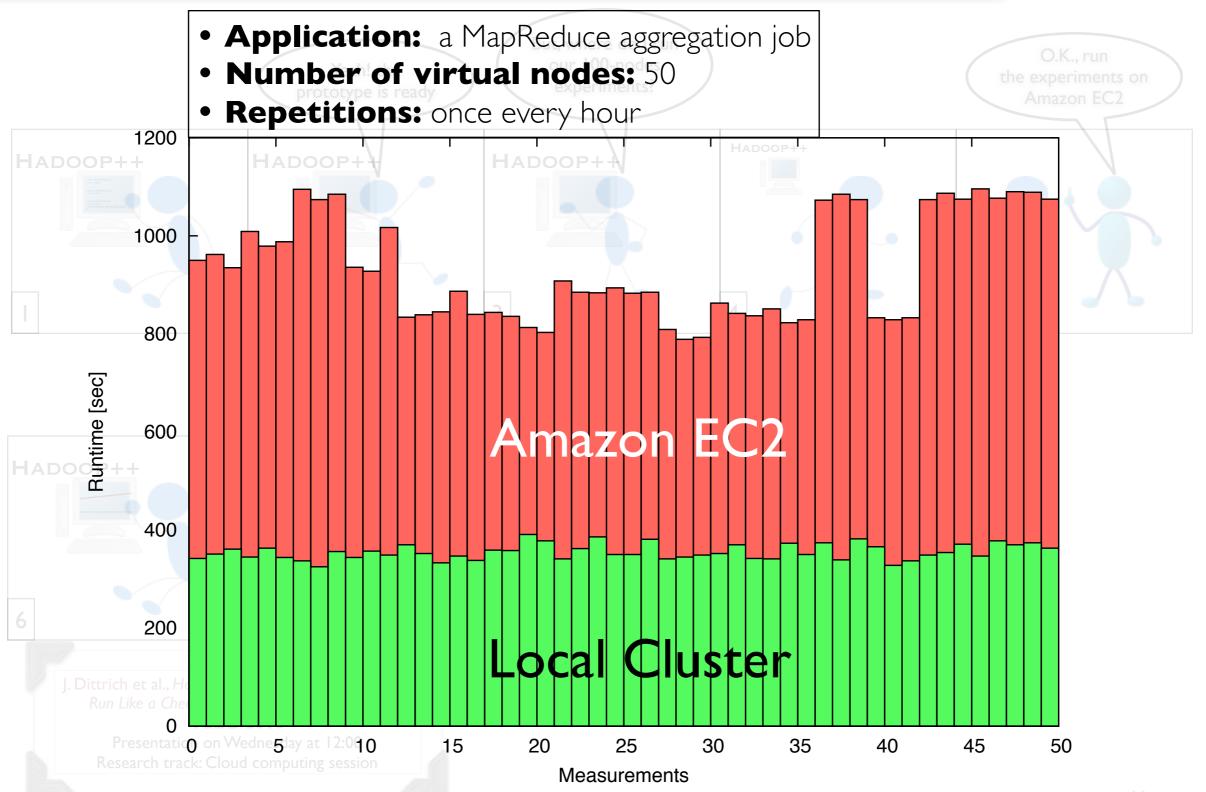

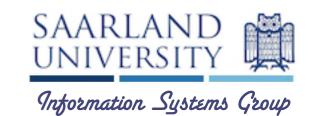

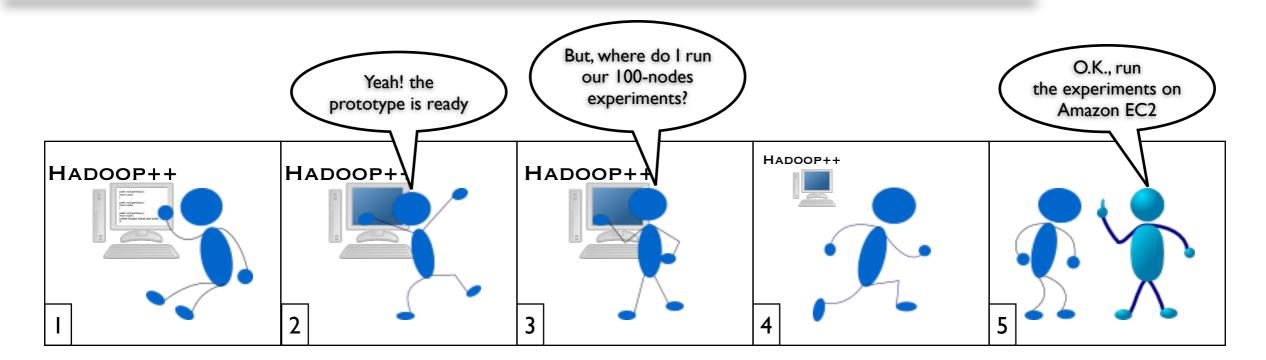

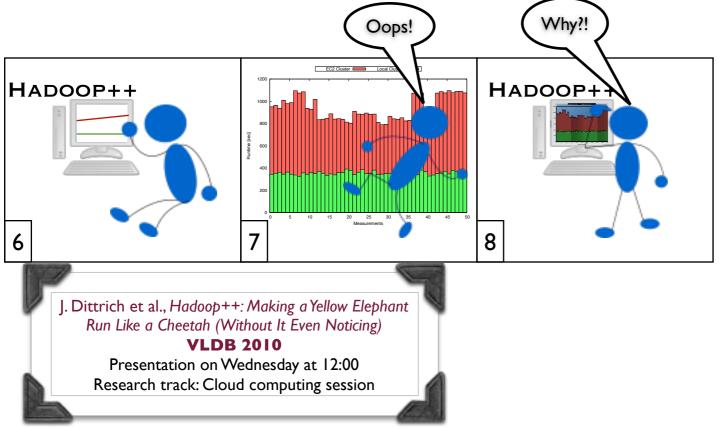

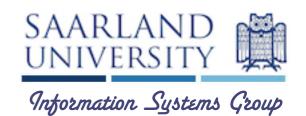

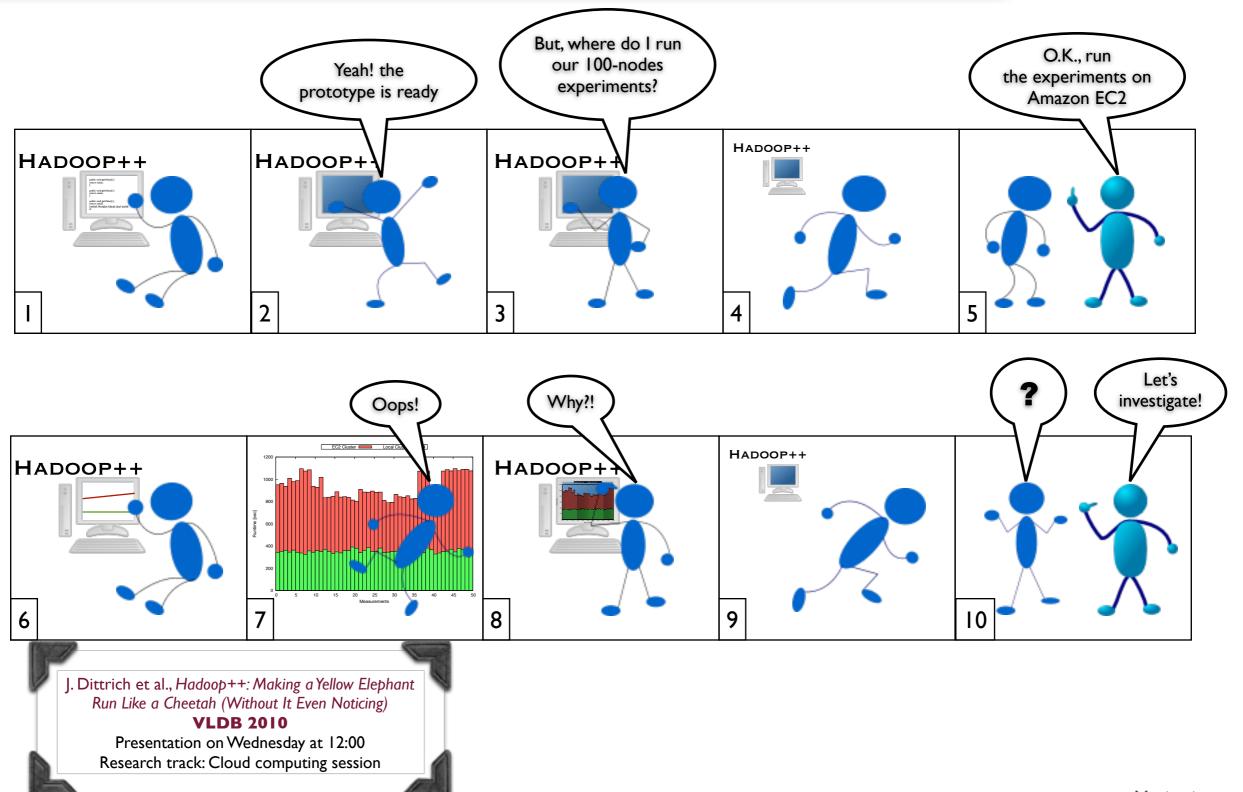

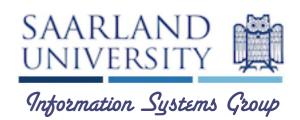

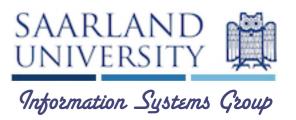

M. Armbrust et al., Above the Clouds: A Berkeley View of Cloud Computing. UCB Technical Report, 2009.

**Summary:** performance unpredictability is mentioned as one of the major obstacles for Cloud computing.

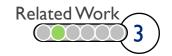

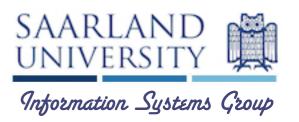

#### Research Challenges

M. Armbrust et al., Above the Clouds: A Berkeley View of Cloud Computing. UCB Technical Report, 2009.

Summary: performance unpredictability is mentioned as one of the majo obstacles for Cloud computing.

S. Ostermann et al., A Performance Analysis of EC2 Cloud computing Services for Scientific Computing. Cloudcomp, 2009.

**Summary:** evaluation of different Cloud services of Amazon in terms of cost and performance.

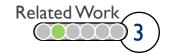

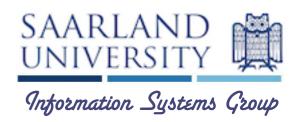

#### Research Challenges

M. Armbrust et al., Above the Clouds: A Berkeley View of Cloud Computing. UCB Technical Report, 2009.

Summary: performance unpredictability is mentioned as one of the major obstacles for Cloud computing.

#### Absolute Performance

S. Ostermann et al., A Performance Analysis of EC2 Cloud computing Services for Scientific Computing, Cloudcomp, 2009.

Summary: evaluation of different Cloud services of Amazon in terms of cos and performance.

D. Kossmann et al., An Evaluation of Alternative Architectures for Transaction Processing in the Cloud. SIGMOD, 2010.

**Summary:** cost and performance evaluation of different distributed databases architectures and cloud providers.

[Appeared after VLDB' 10 deadline]

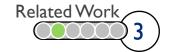

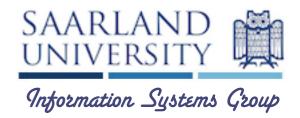

#### Research Challenges

M. Armbrust et al., Above the Clouds: A Berkeley View of Cloud Computing. UCB Technical Report, 2009.

Summary: performance unpredictability is mentioned as one of the major obstacles for Cloud computing.

#### Absolute Performance

S. Ostermann et al., A Performance Analysis of EC2 Cloud computing Services for Scientific Computing. Cloudcomp, 2009.

Summary: evaluation of different Cloud services of Amazon in terms of cost and performance.

# Application Performance

D. Kossmann et al., An Evaluation of Alternative Architectures for Transaction Processing in the Cloud. SIGMOD, 2010.

Summary: cost and performance evaluation of different distributed databas architectures and cloud providers.

# Variability in Performance

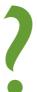

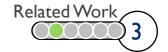

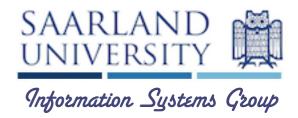

#### Research Challenges

M. Armbrust et al., Above the Clouds: A Berkeley View of Cloud Computing. UCB Technical Report, 2009.

Summary: performance unpredictability is mentioned as one of the major obstacles for Cloud computing.

# Absolute Performance

S. Ostermann et al., A Performance Analysis of EC2 Cloud computing Services for Scientific Computing. Cloudcomp, 2009.

Summary: evaluation of different Cloud services of Amazon in terms of cost and performance.

# Application Performance

D. Kossmann et al., An Evaluation of Alternative Architectures for Transaction Processing in the Cloud. SIGMOD, 2010.

Summary: cost and performance evaluation of different distributed databas architectures and cloud providers.

# Performance Output Description Performance Output Description Description De

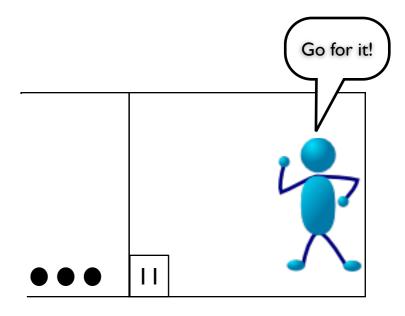

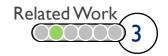

# Agenda

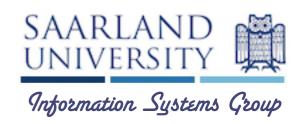

- Motivation
- Related Work
- Background
  - Methodology
  - Results & Analysis

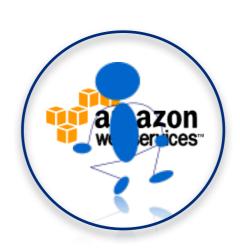

## Amazon EC2

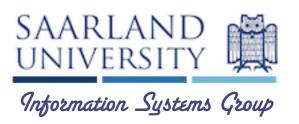

- Most popular Cloud infrastructure
- Three locations: US, EU, and ASIA [after VLDB' 10 deadline]
- Different availability zones for US
- Linux-based virtual machines (instances)
- Five EC2 Instance types: standard, micro [from September 9th], high-memory, high-cpu, and clustercompute [after VLDB' I 0 deadline]

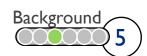

#### Standard Instances

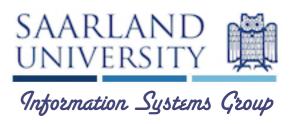

- Small size instance
  - I.7 GB of main memory
  - I EC2 Compute Unit
  - I 60 GB of local storage
- Large size instance
  - 7.5 GB of main memory
  - 4 EC2 Compute Units
  - 850 GB of local storage
- Extra Large size instance
  - 15 GB of main memory
  - 8 EC2 Compute Unit
  - 1690 GB of local storage

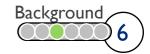

#### Standard Instances

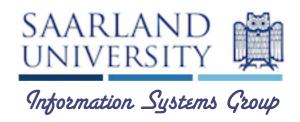

- Small size instance
  - I.7 GB of main memory
  - I EC2 Compute Unit
  - 160 GB of local storage
- Large size instance
  - 7.5 GB of main memory
  - 4 EC2 Compute Units
  - 850 GB of local storage
- Extra Large size instance
  - 15 GB of main memory
  - 8 EC2 Compute Unit
  - 1690 GB of local storage

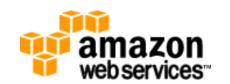

"one EC2 compute unit (ECU) provides the **equivalent** CPU capacity of a 1.0-1.2 GHz 2007 Opteron or 2007 Xeon processor."

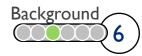

# Agenda

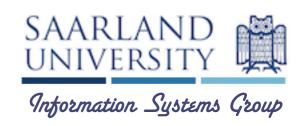

- Motivation
- Related Work
- Background
- Methodology
  - Results & Analysis

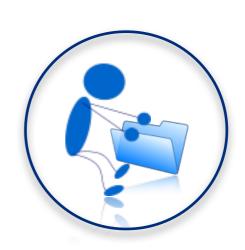

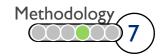

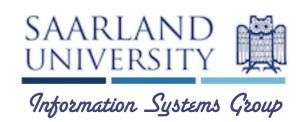

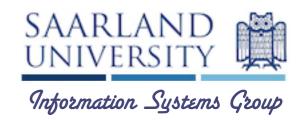

#### <u>Microbenchmarks</u>

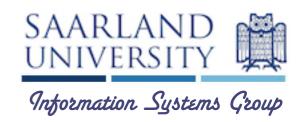

#### <u>Microbenchmarks</u>

- CPU performance
- Memory performance

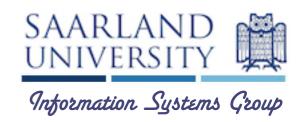

#### <u>Microbenchmarks</u>

- CPU performance
- Memory performance
- Disk I/O (sequential and random)

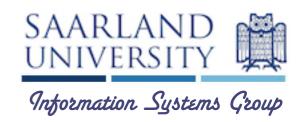

#### Microbenchmarks

- CPU performance
- Memory performance
- Disk I/O (sequential and random)
- Internal network bandwidth
- External network bandwidth
- Instance startup

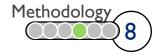

#### How to Measure?

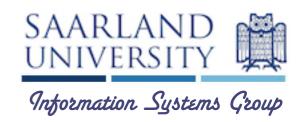

#### Microbenchmarks

- CPU performance:
- Memory performance:
- Disk I/O (sequential and random):
- Internal network bandwidth
- External network bandwidth
- Instance startup

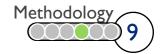

#### How to Measure?

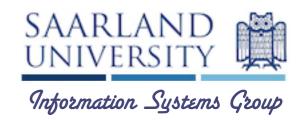

#### Microbenchmarks

- CPU performance: **Ubench**
- Memory performance: Ubench
- Disk I/O (sequential and random): Bonnie++
- Internal network bandwidth
- External network bandwidth
- Instance startup

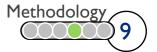

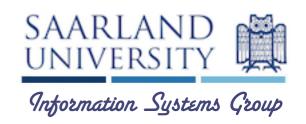

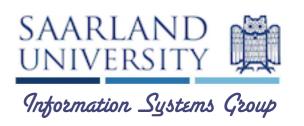

 Do different Instance types have different variations in performance?

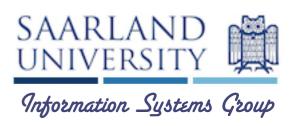

- Do different Instance types have different variations in performance?
- Do different **locations** or **availability zones** impact performance?

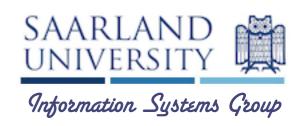

- Do different Instance types have different variations in performance?
- Do different **locations** or **availability zones** impact performance?
- Does performance depend on the time of the day, weekday, or week?

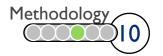

## Setup

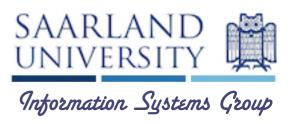

- Small and large Instances in US and EU locations
- Default settings for Ubench and Bonnie++
- Results reported in **CET** time
- Baseline: our team's cluster at Saarland University
  - 50 Xeon-based virtual nodes
  - 2.66 GHz Quad Core Xeon CPU
  - 16 GB of main memory
  - 6x750 GB SATA hard disks

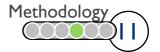

## Setup

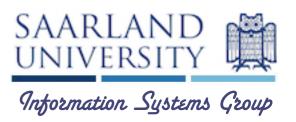

#### [ASIA location was introduced after VLDB deadline]

- Small and large Instances in US and EU locations
- Default settings for Ubench and Bonnie++
- Results reported in CET time
- Baseline: our team's cluster at Saarland University
  - 50 Xeon-based virtual nodes
  - 2.66 GHz Quad Core Xeon CPU
  - 16 GB of main memory
  - 6x750 GB SATA hard disks

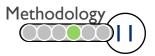

# Methodology

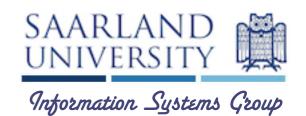

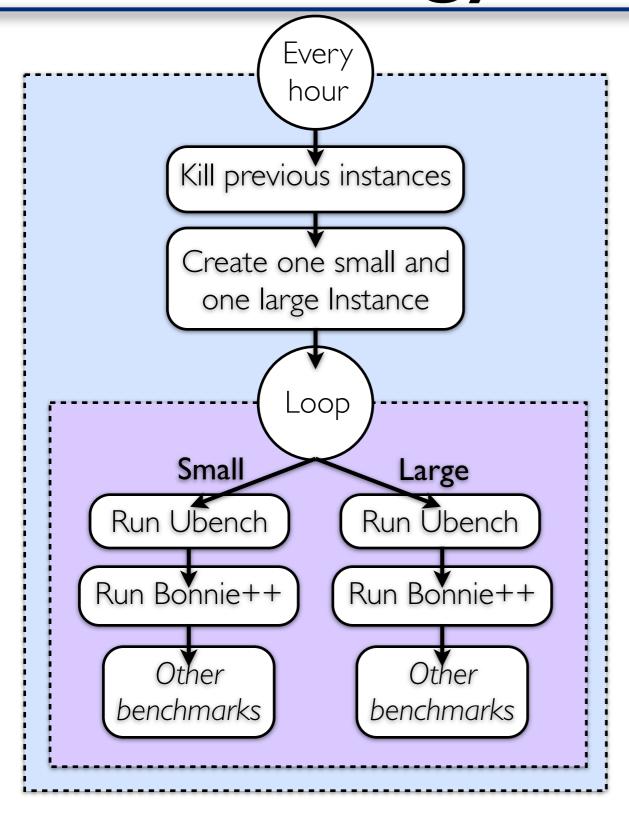

# Methodology

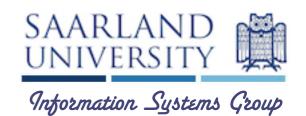

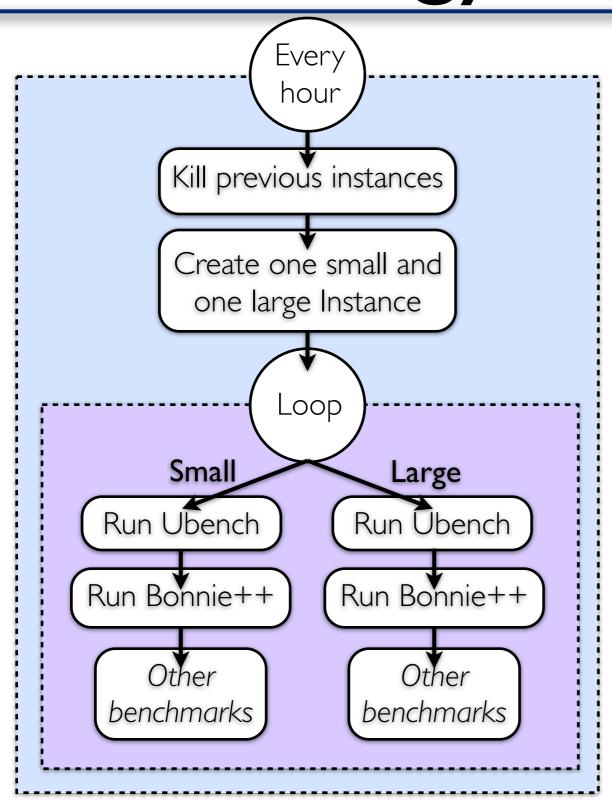

Start: December 14, 2009

End: January 12, 2010

**Duration:** 31 days

[Results for one additional month, but without any additional pattern]

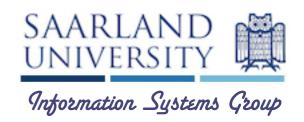

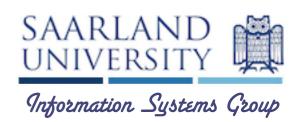

• Different ones: range, variance, standard deviation, ...

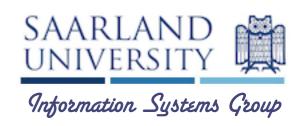

- Different ones: range, variance, standard deviation, ...
- Need to compare data series in different scales

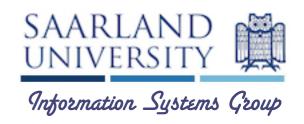

- Different ones: range, variance, standard deviation, ...
- Need to compare data series in different scales
- Coefficient of Variation (COV): ratio of the standard deviation to the mean

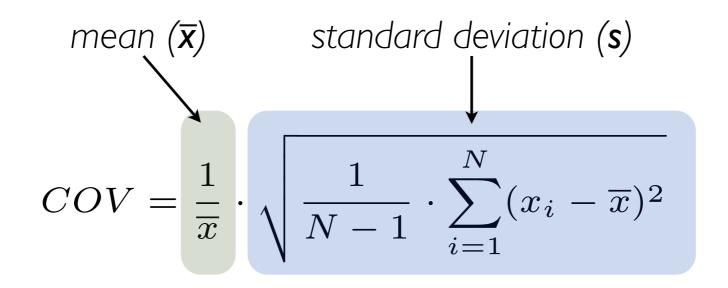

# Agenda

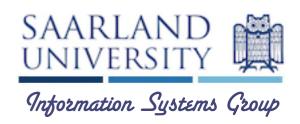

- Motivation
- Related Work
- Background
- Methodology
- Results & Analysis

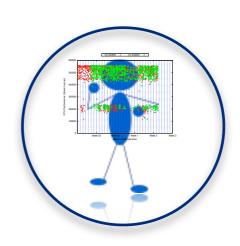

### **CPU Performance**

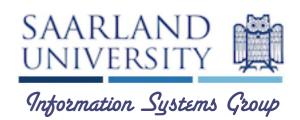

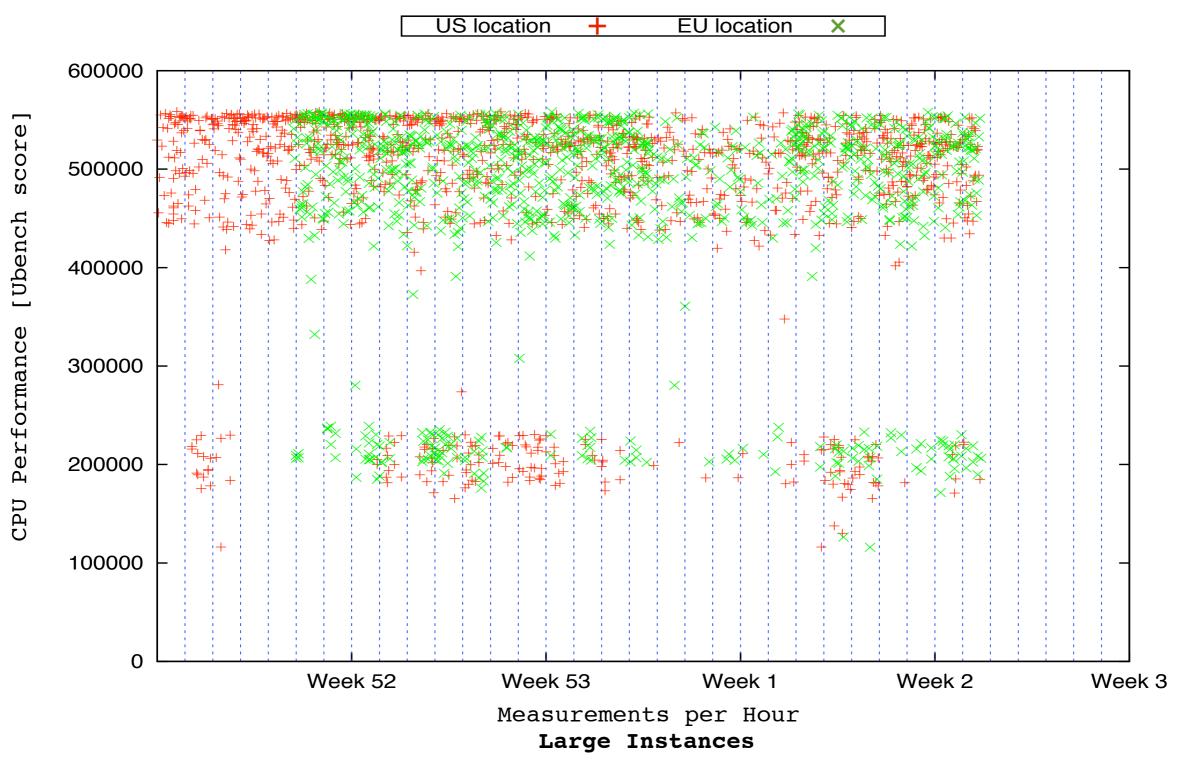

### **CPU Performance**

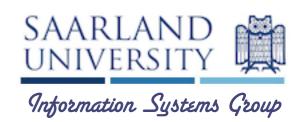

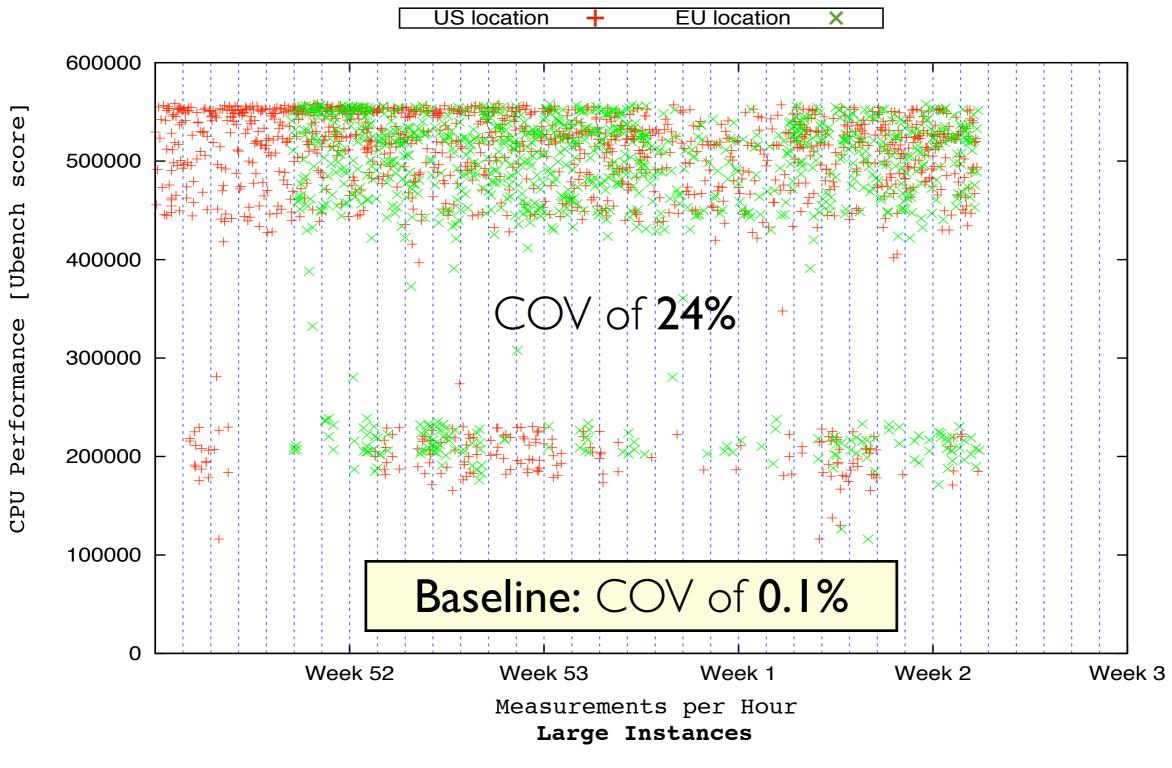

#### **CPU Performance**

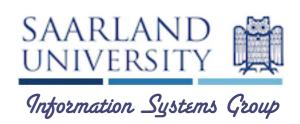

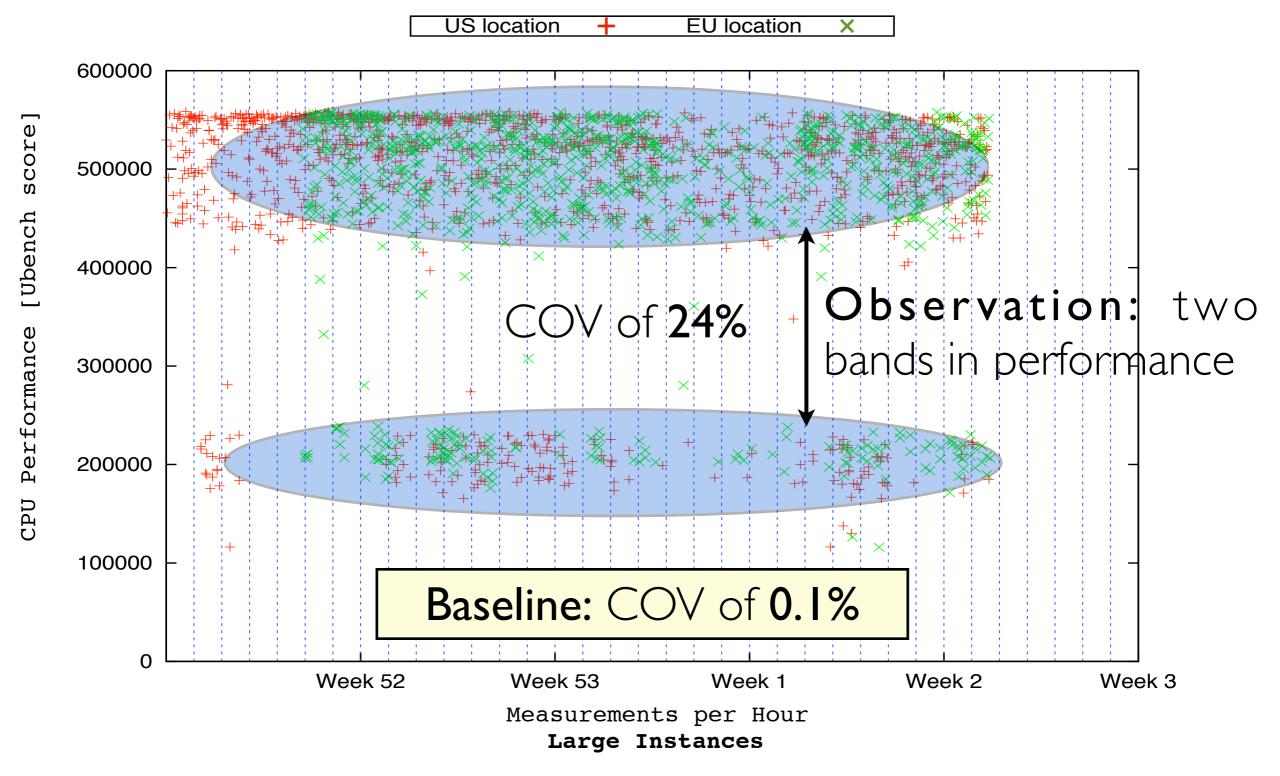

## Memory Performance

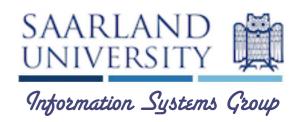

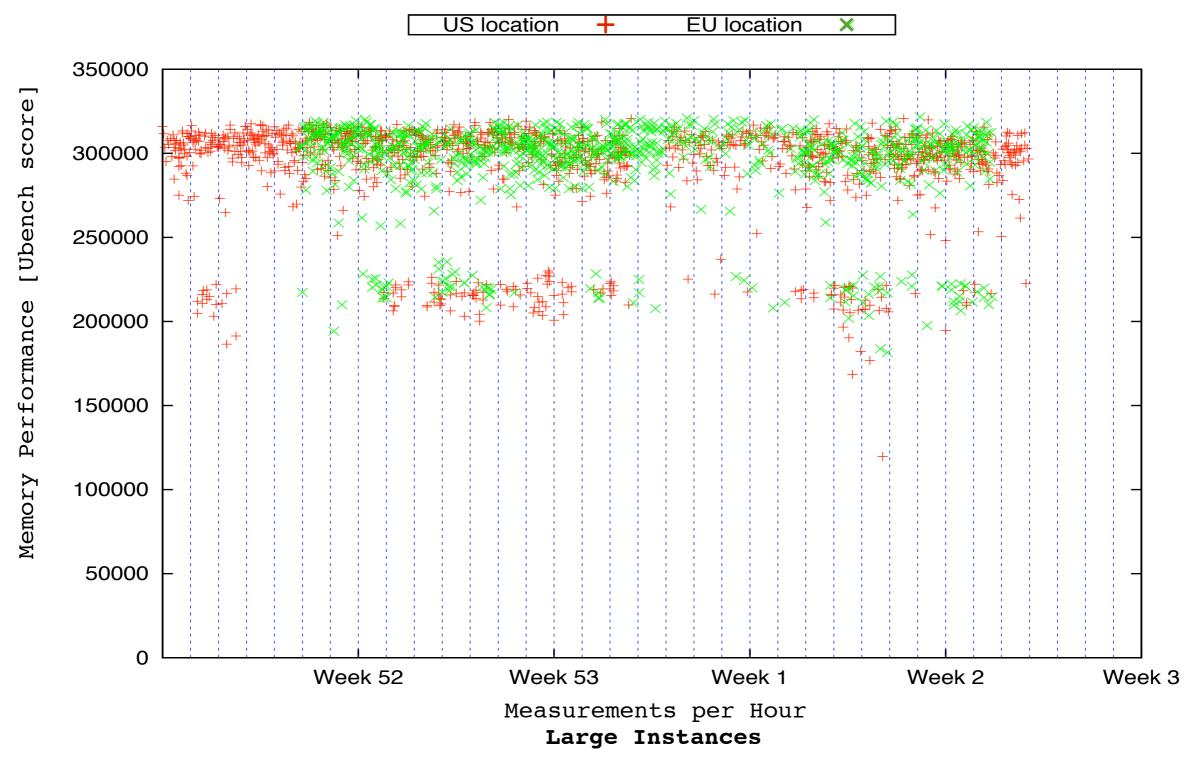

## Memory Performance

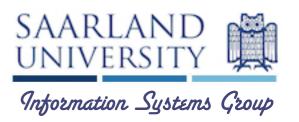

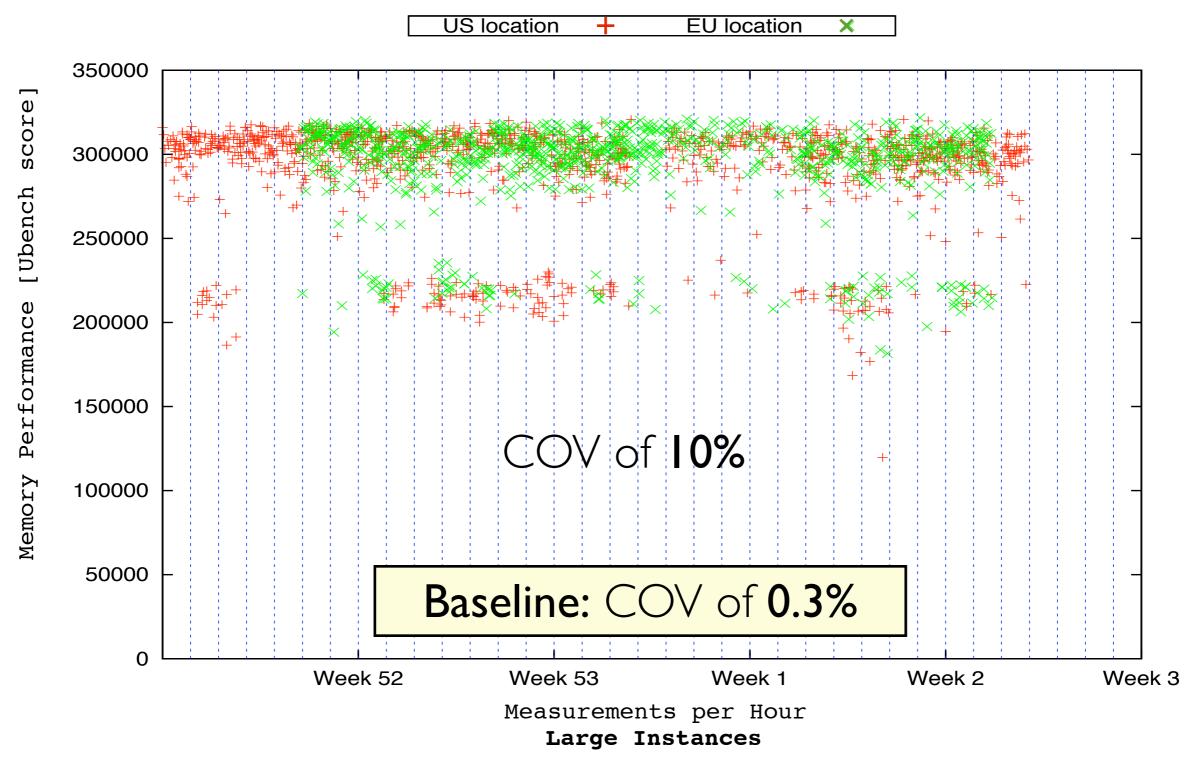

### Memory Performance

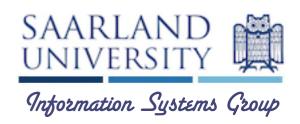

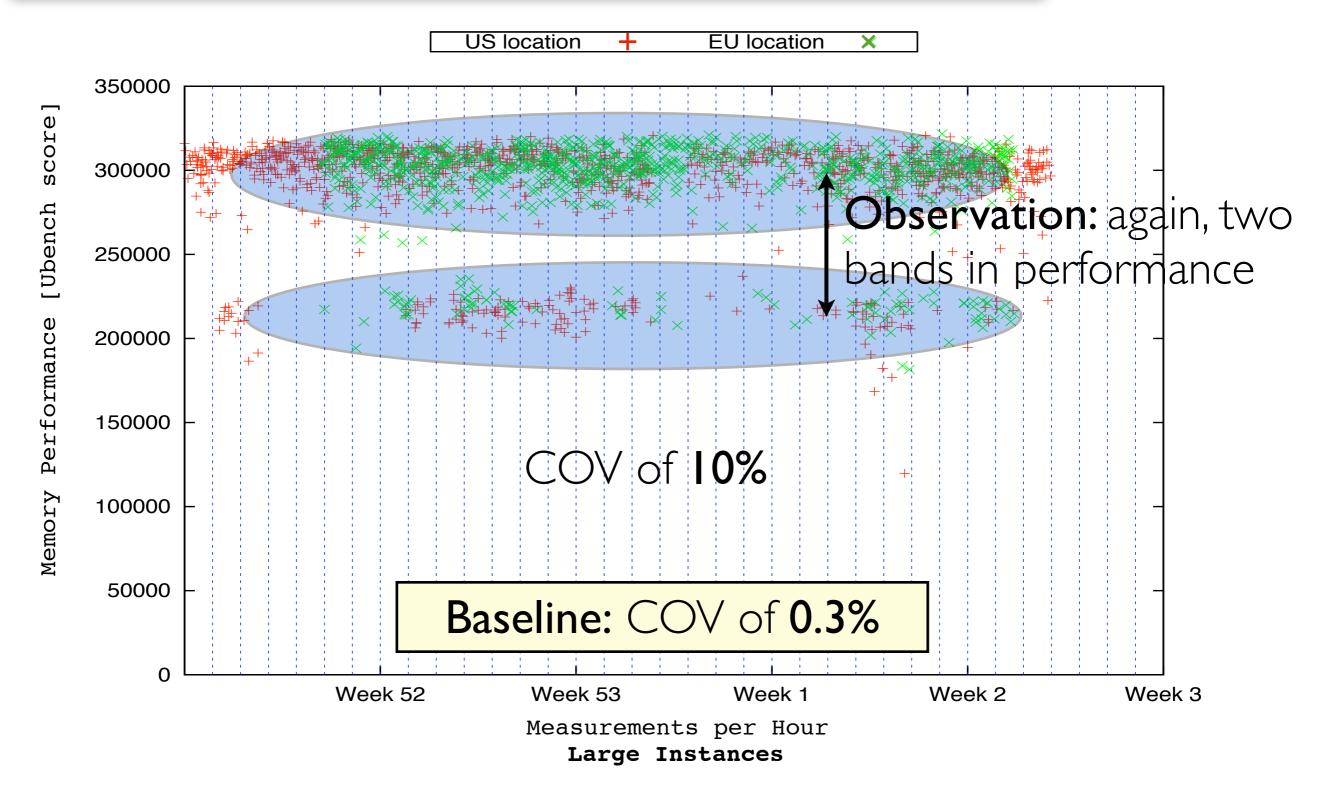

#### Random I/O Performance

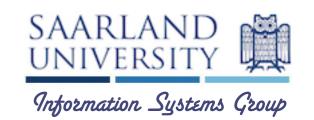

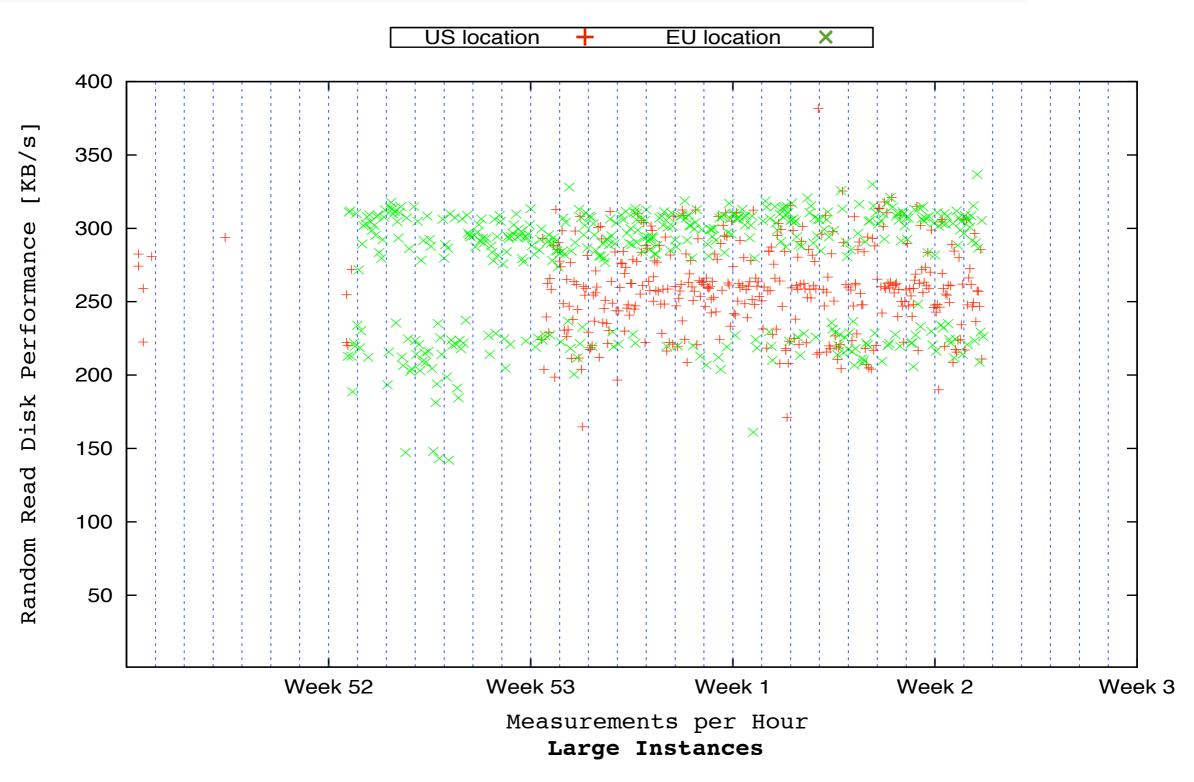

#### Random I/O Performance

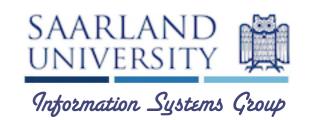

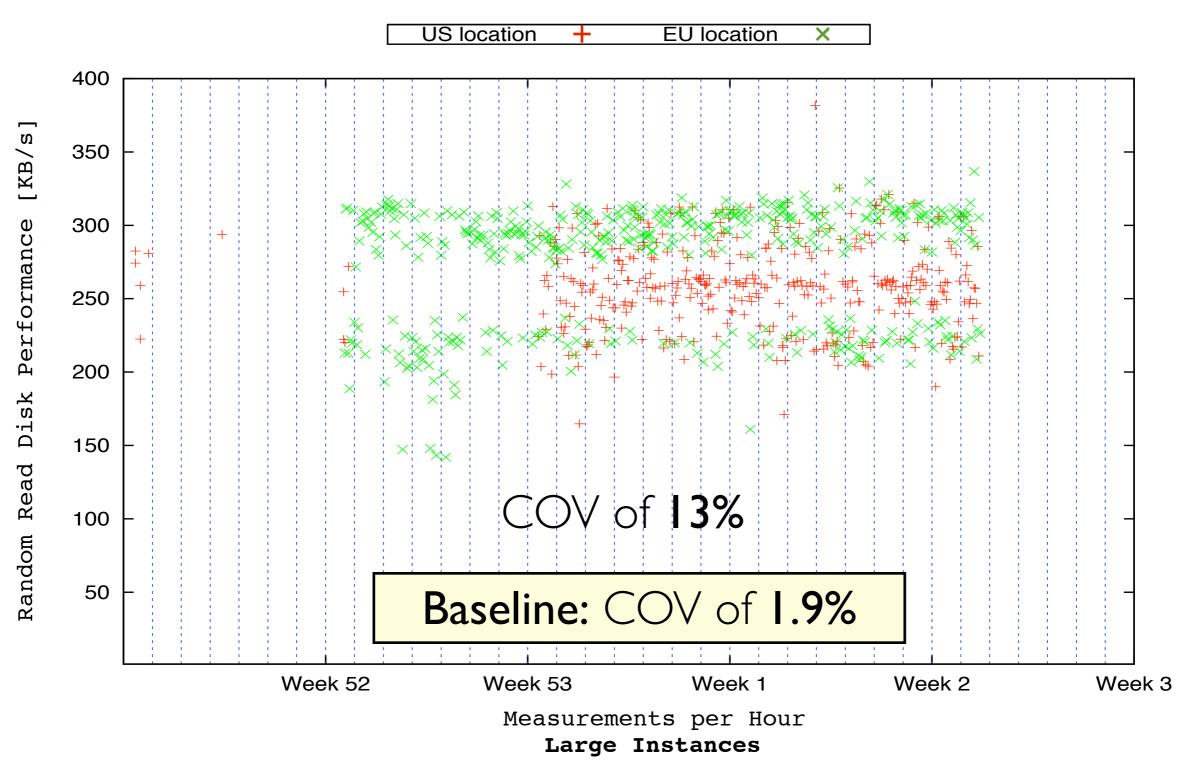

#### Random I/O Performance

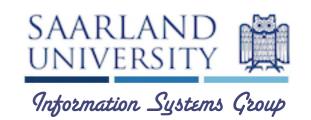

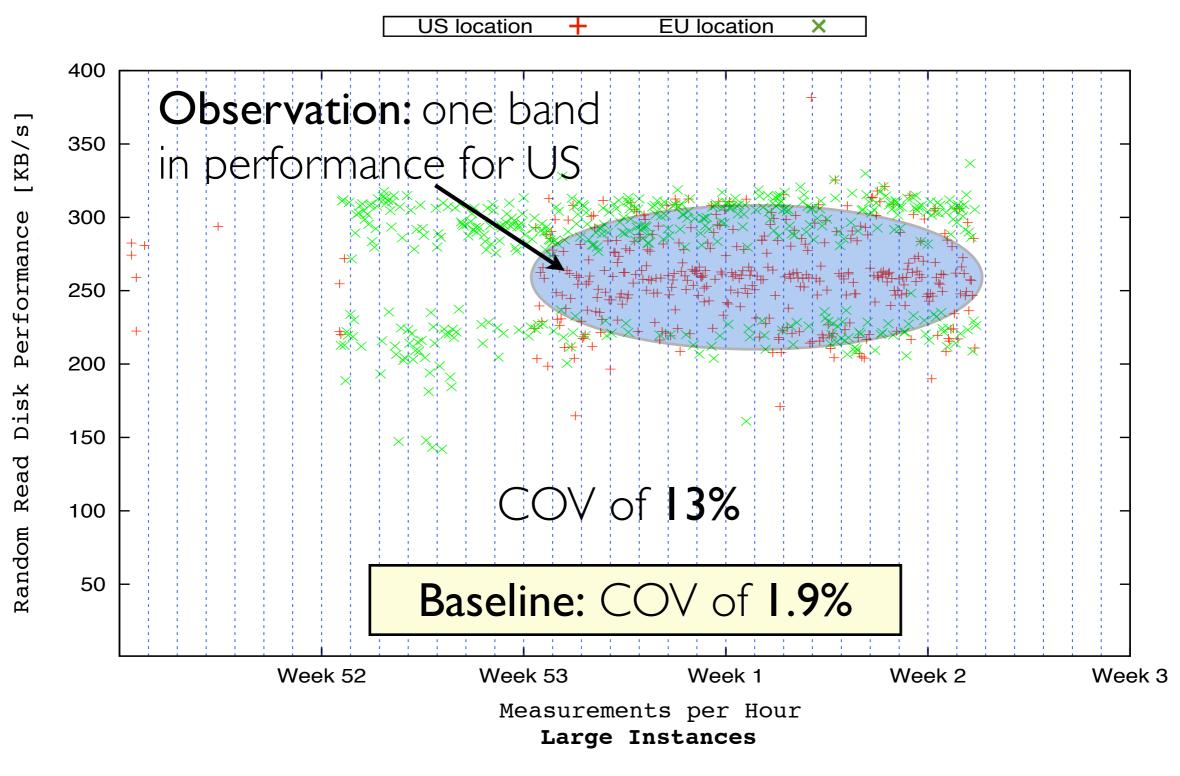

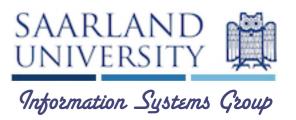

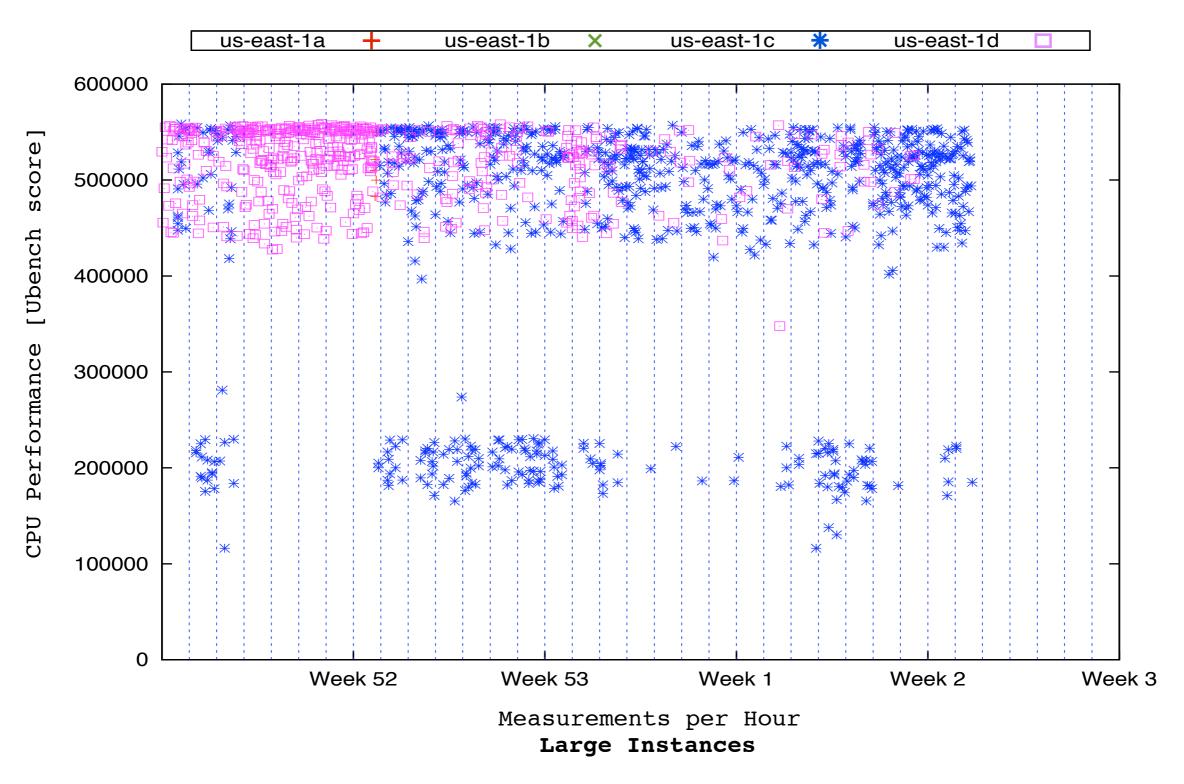

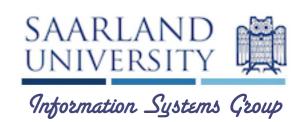

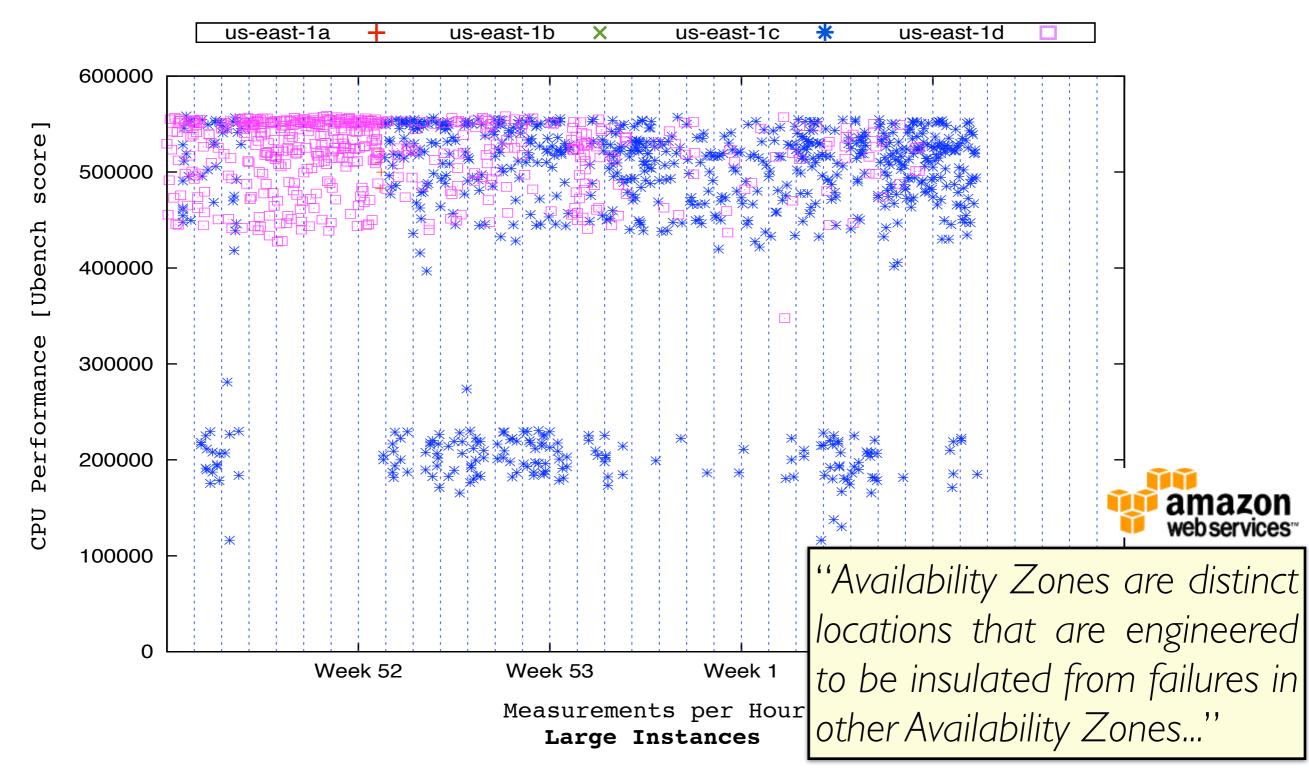

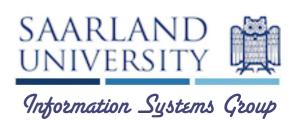

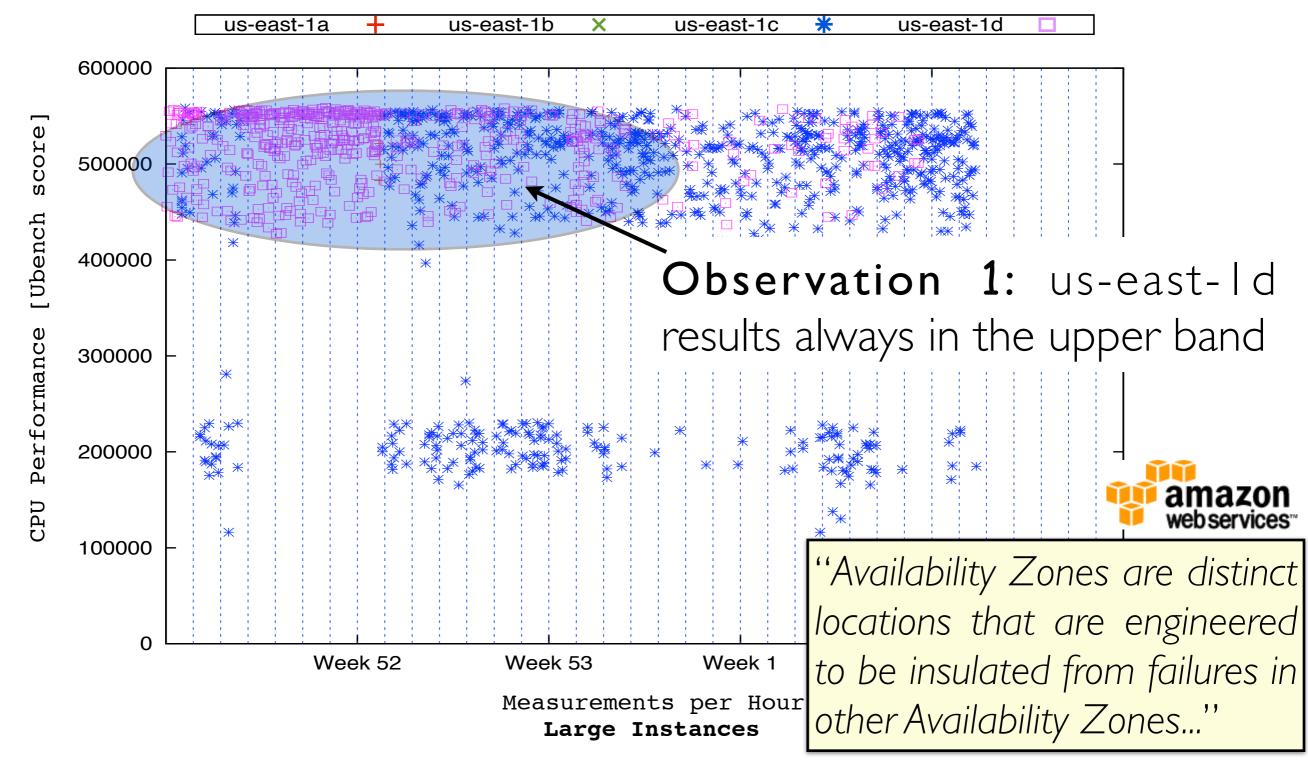

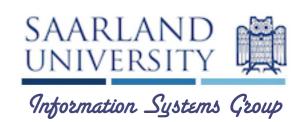

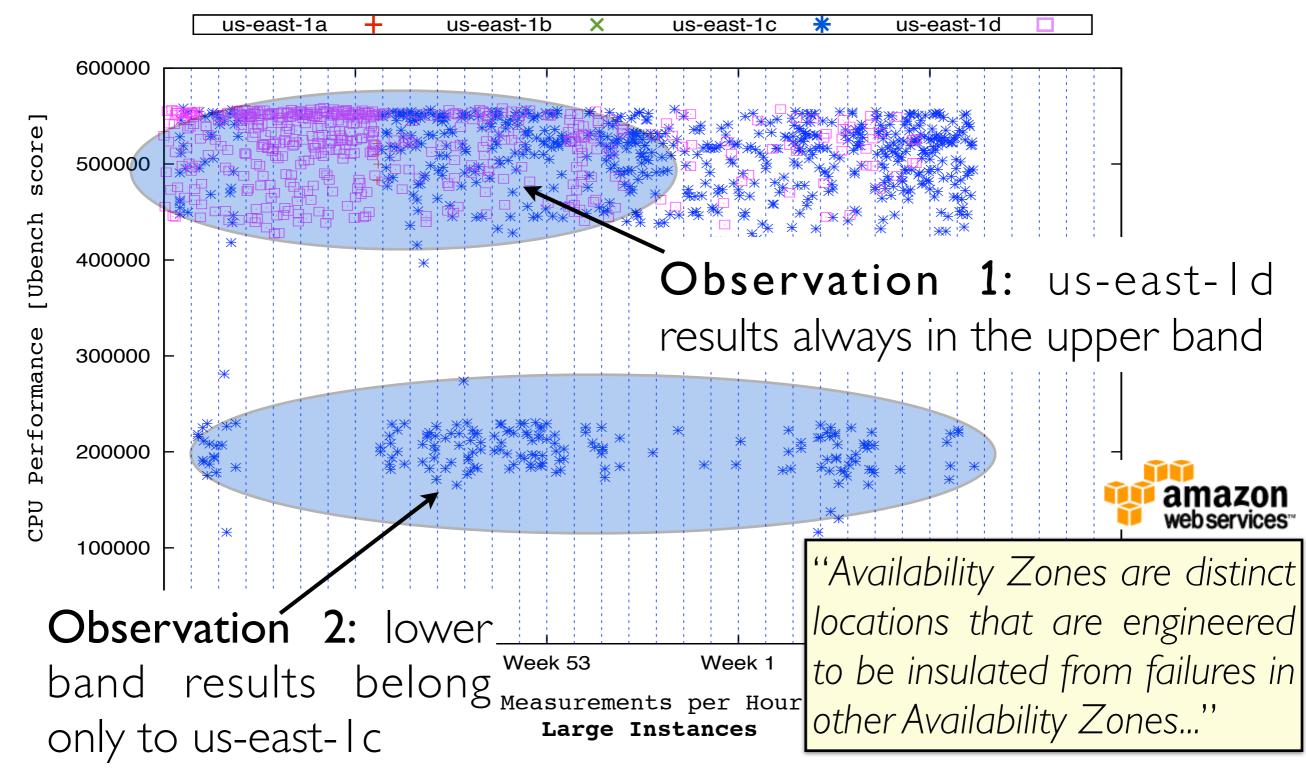

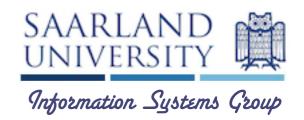

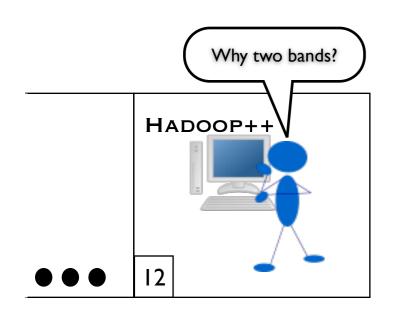

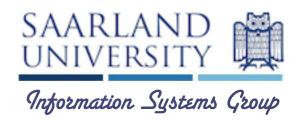

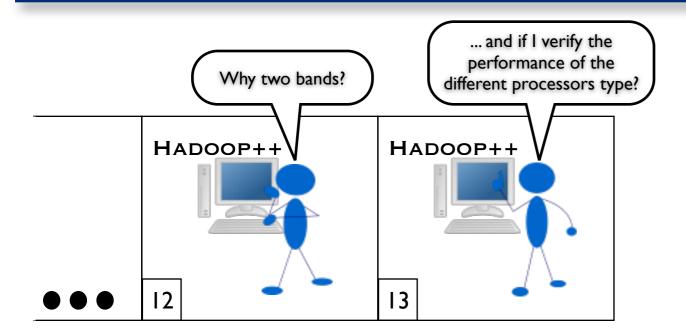

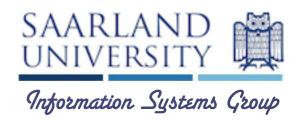

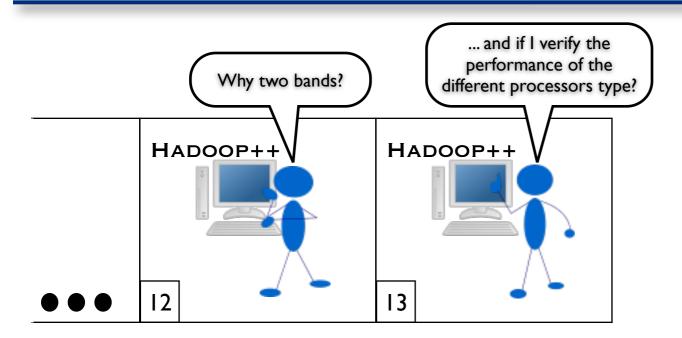

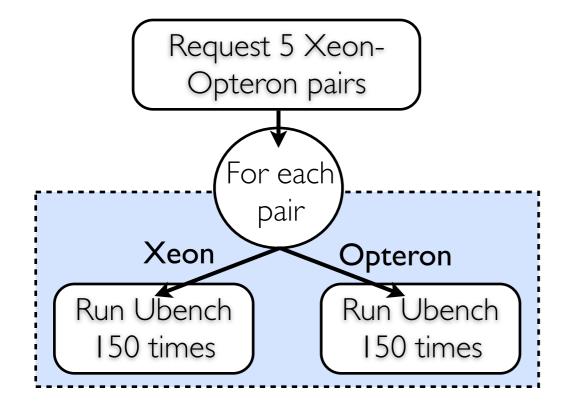

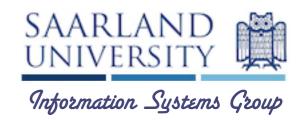

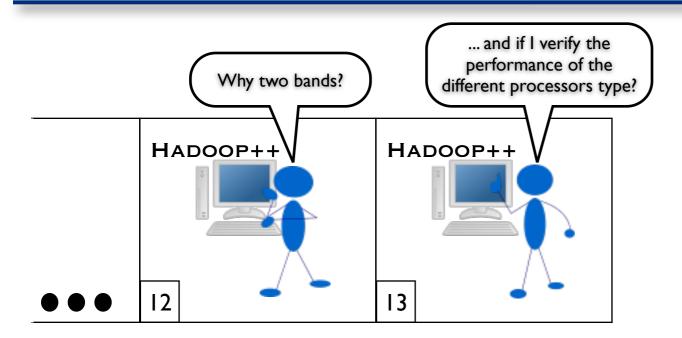

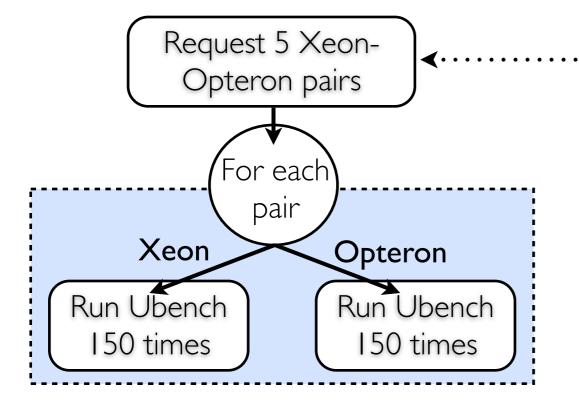

examining the /proc/cpuinfo file

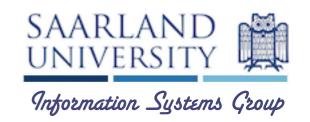

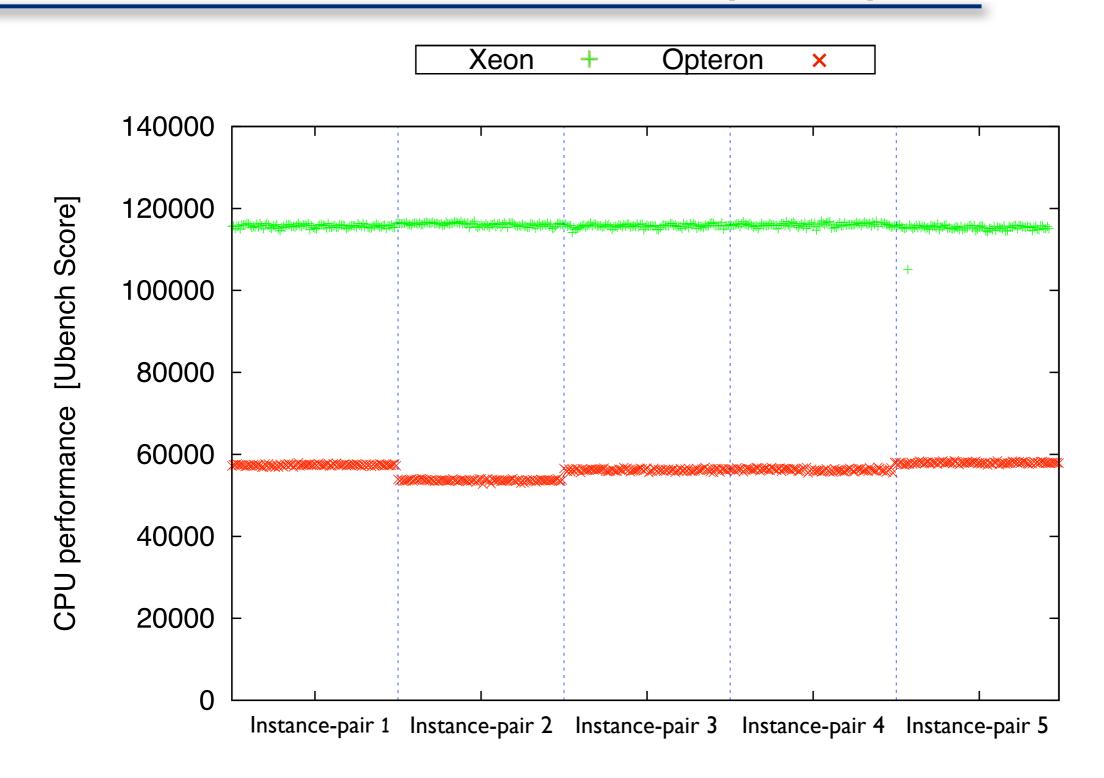

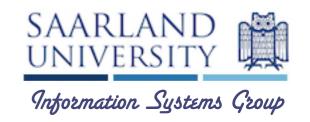

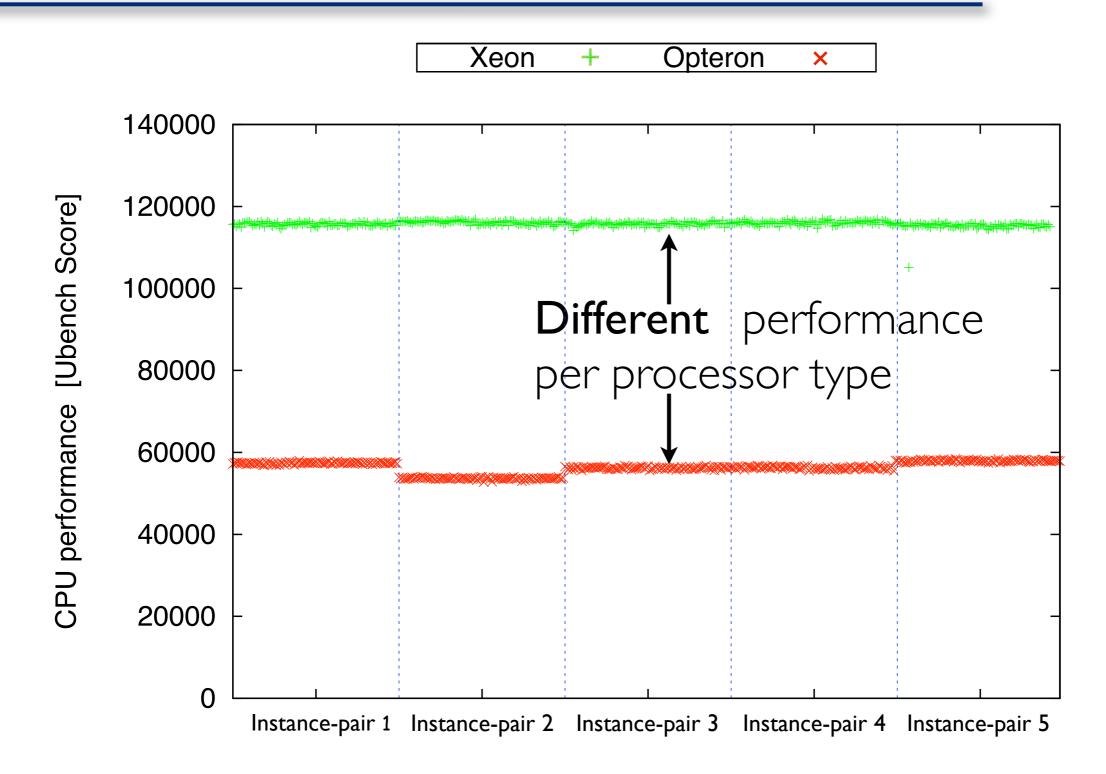

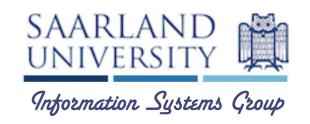

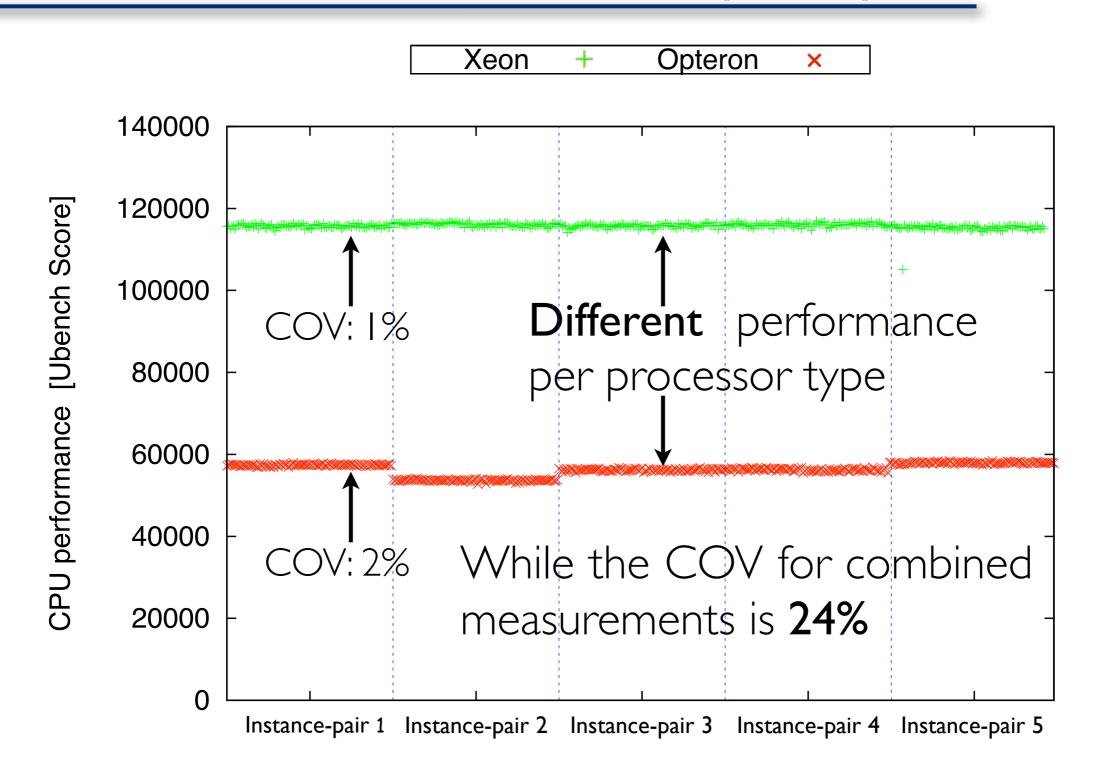

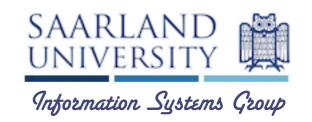

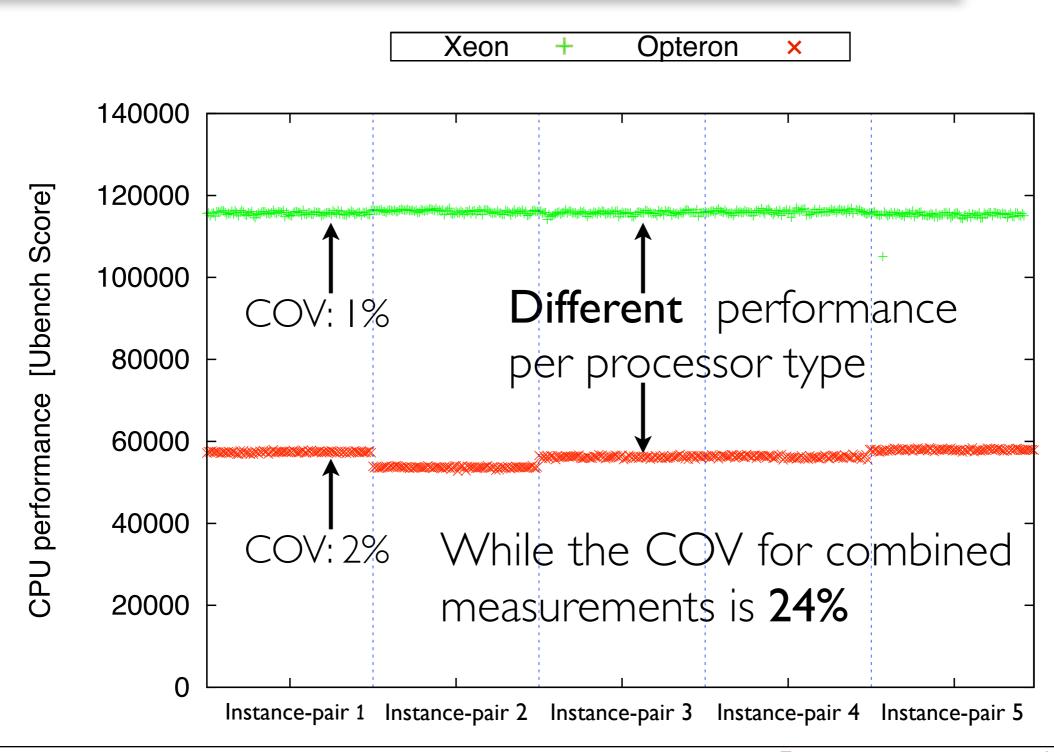

Observation: 1 cpu → 1 underlying system

[memory and I/O follows this pattern ]

# Larger Clusters

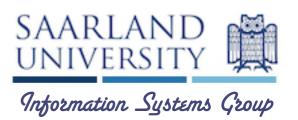

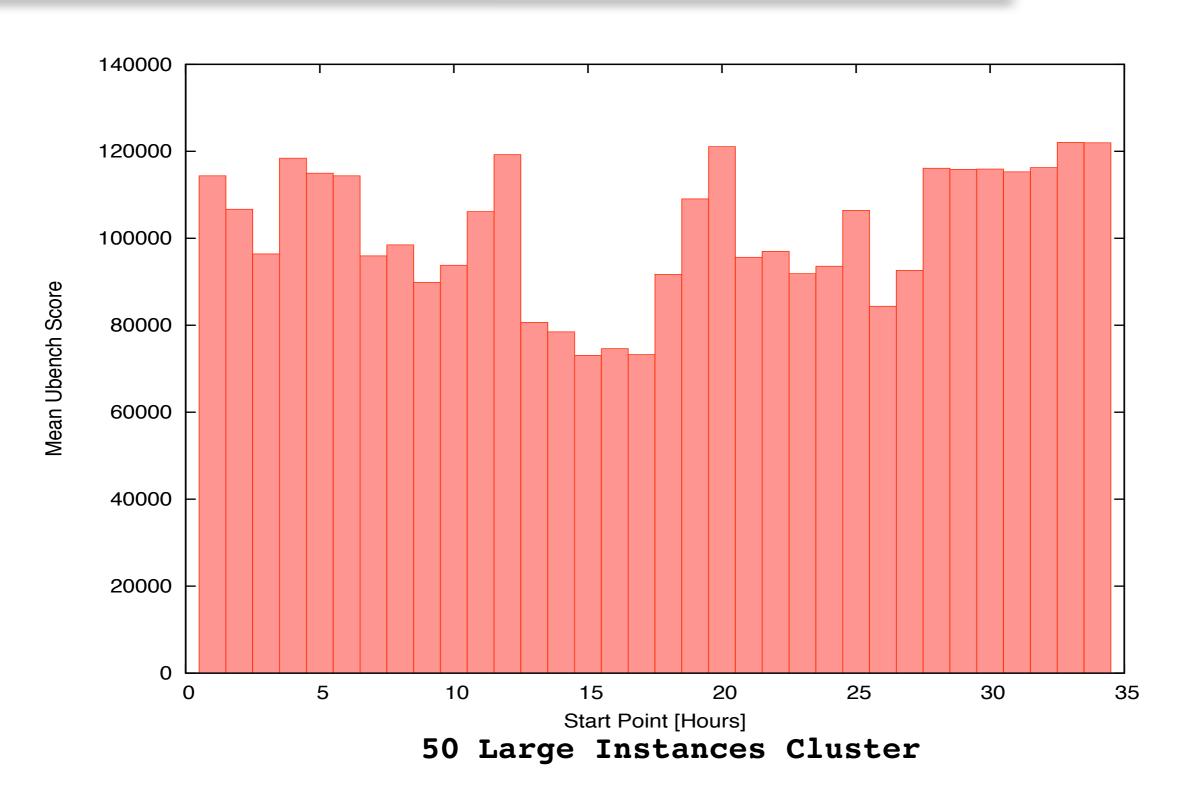

# Larger Clusters

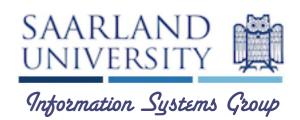

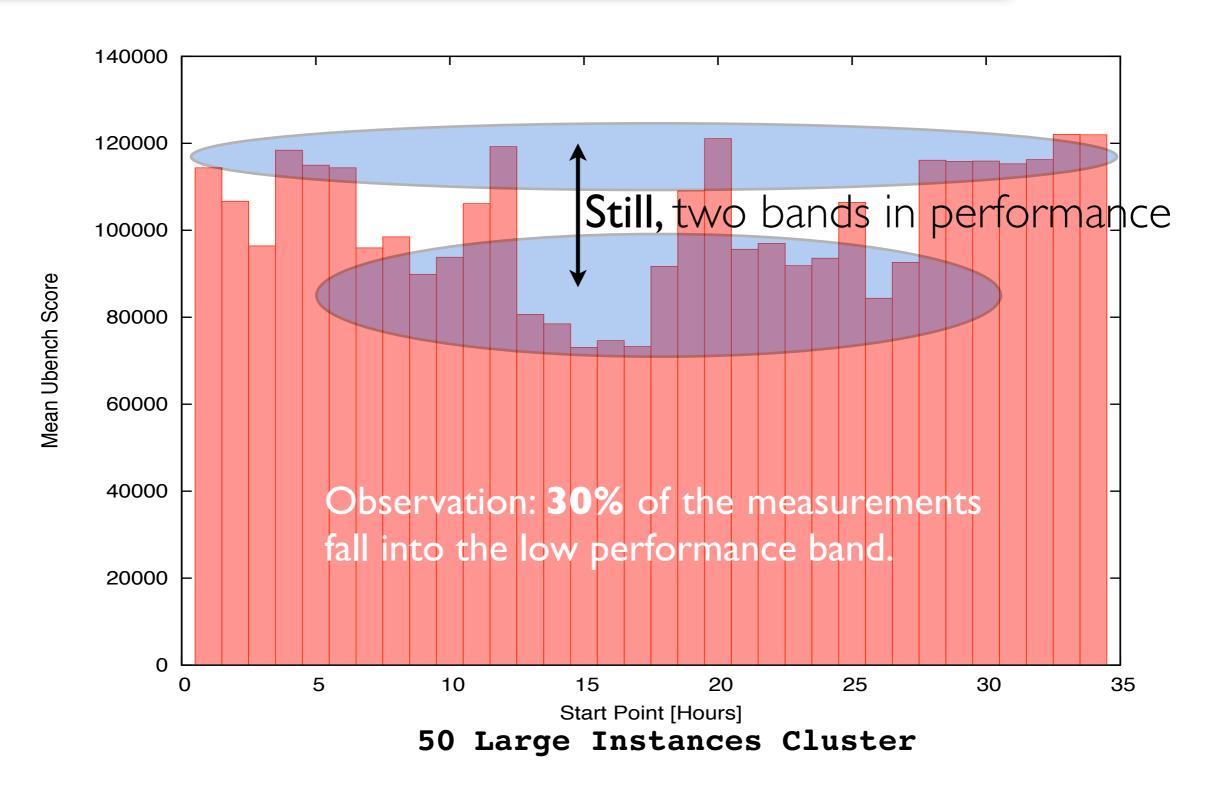

# MapReduce Job

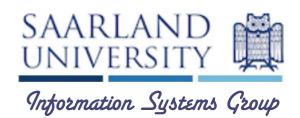

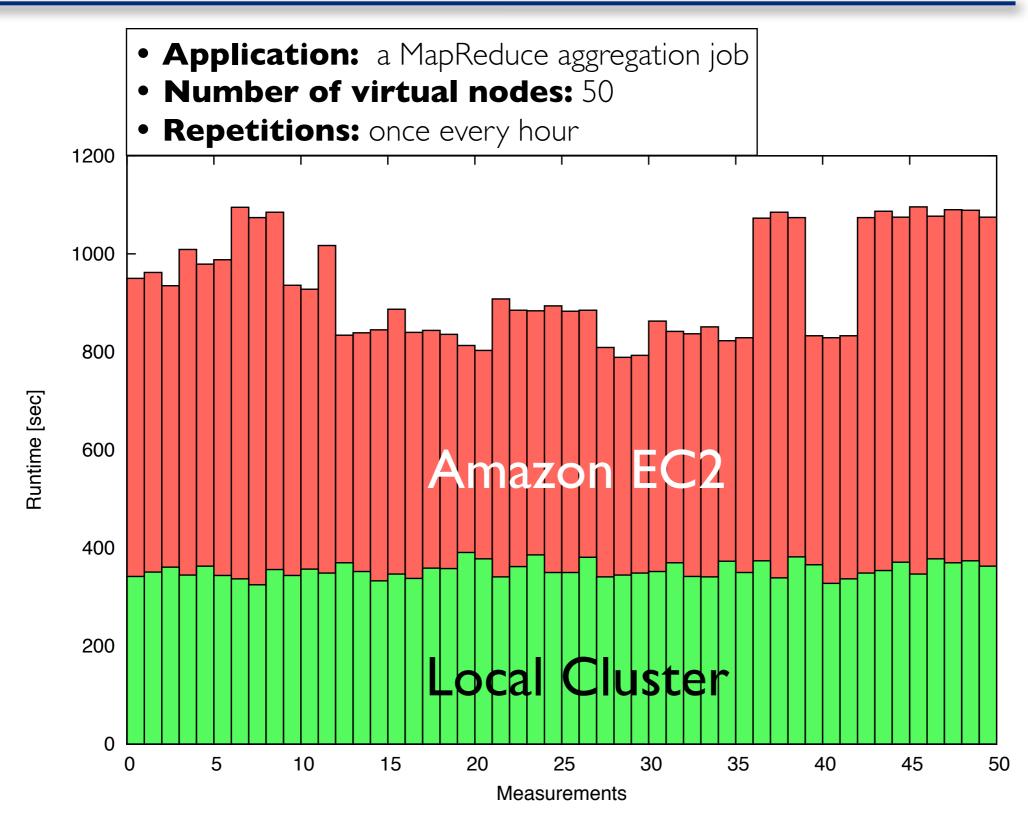

# MapReduce Job

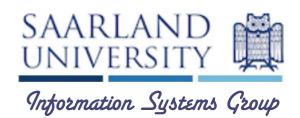

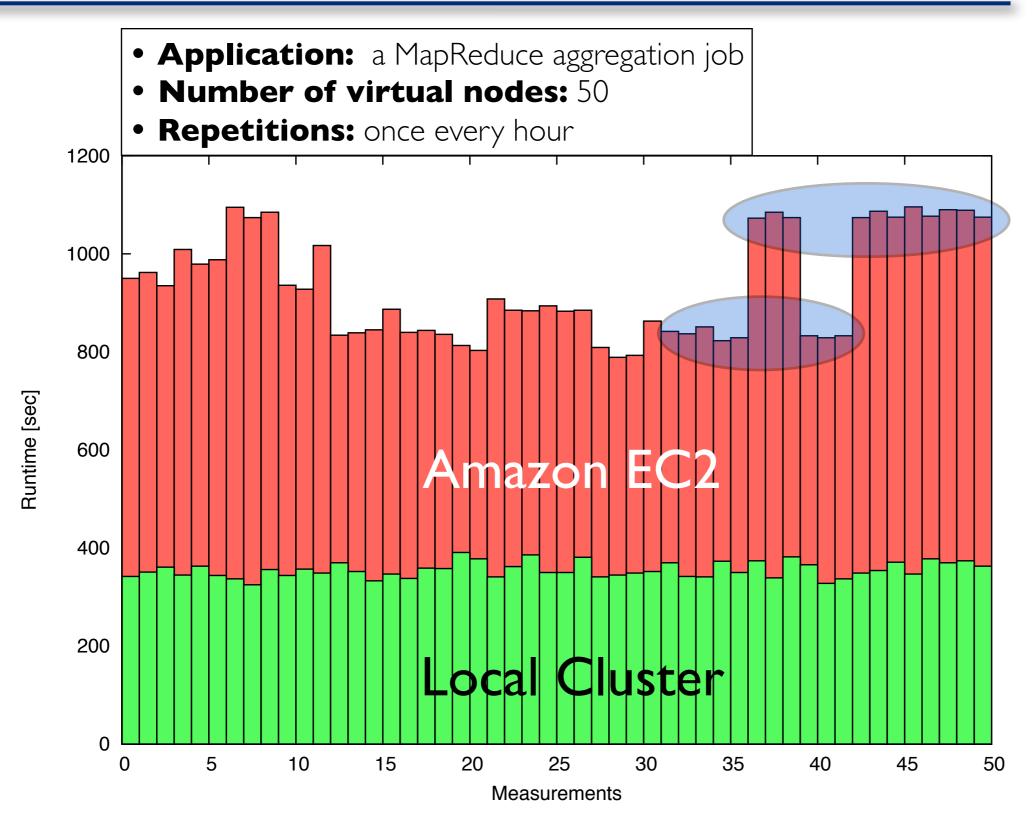

# MapReduce Job

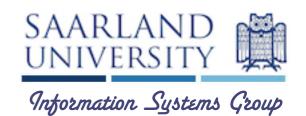

- **Application:** a MapReduce aggregation job
- Number of virtual nodes: 50

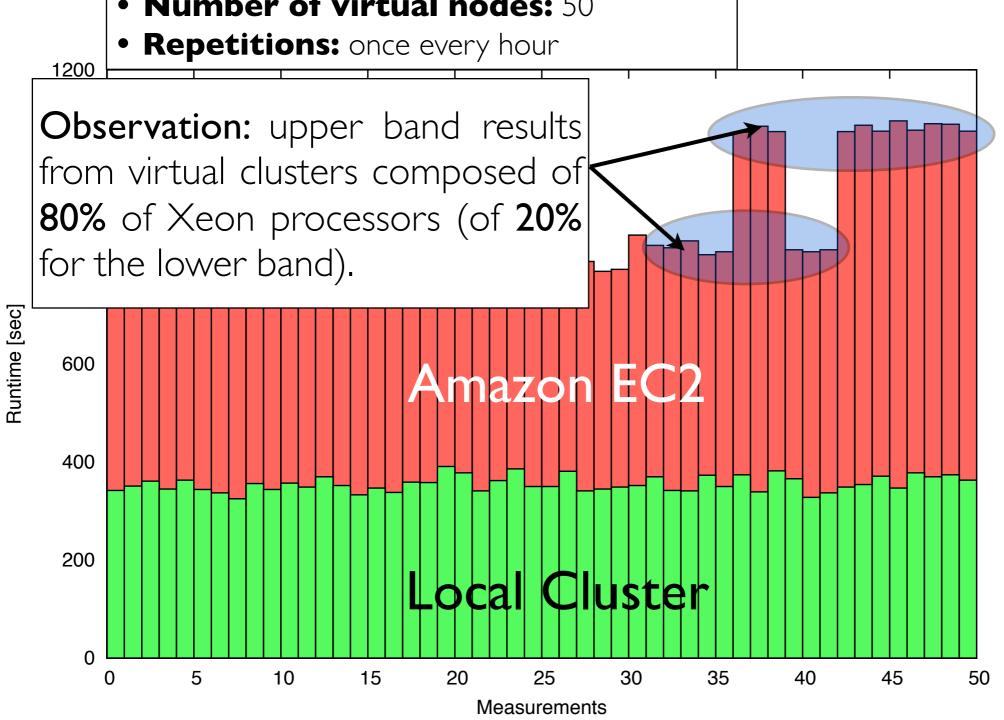

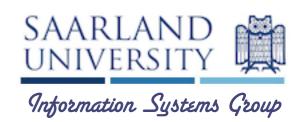

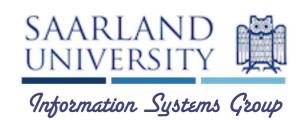

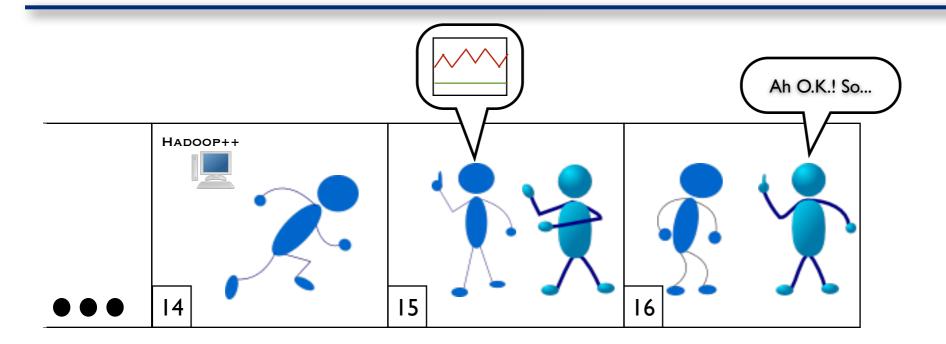

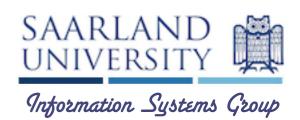

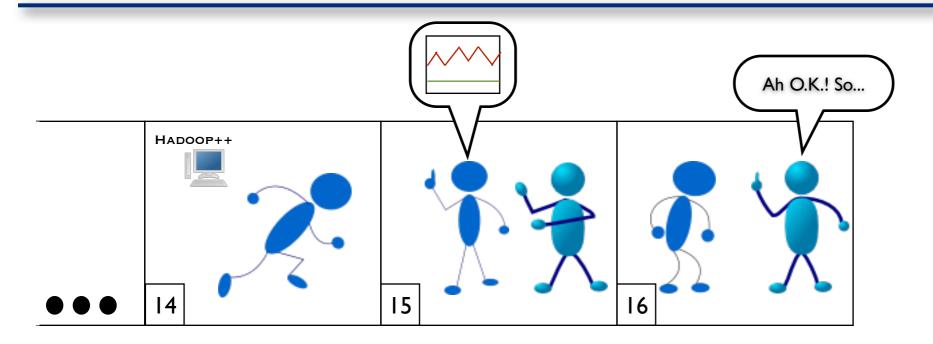

• Be careful!

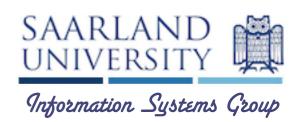

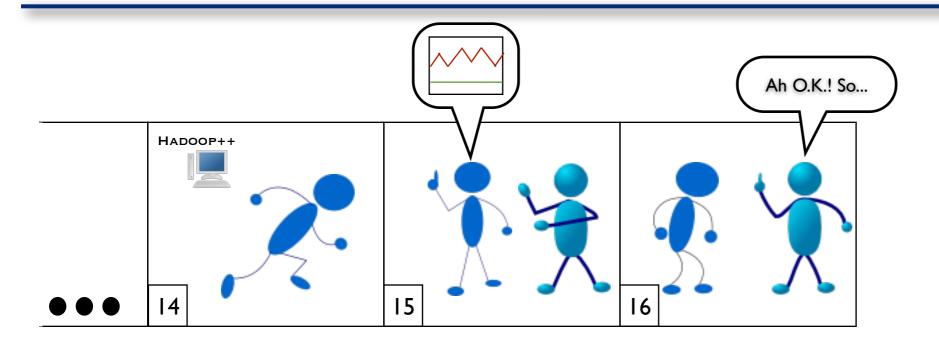

- Be careful!
- High variance in performance: COV up to 24%
- Hard to interpret results
- Repeatability to limited extent

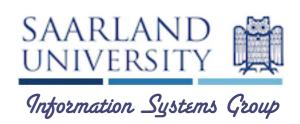

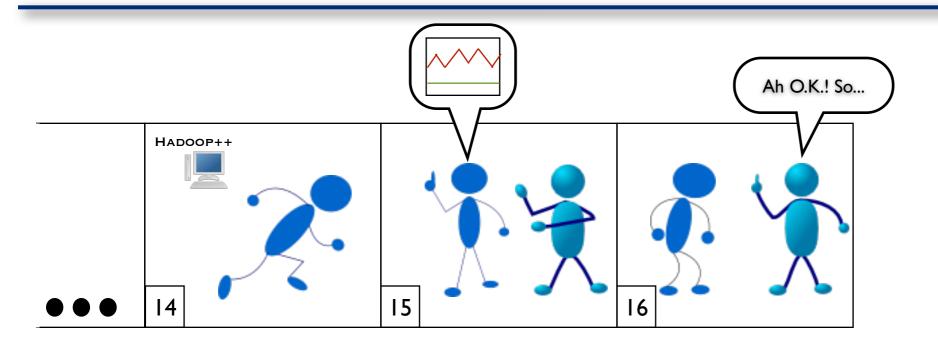

- Be careful!
- High variance in performance: COV up to 24%
- Hard to interpret results
- Repeatability to limited extent
- Two bands in performance

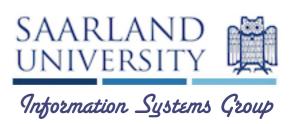

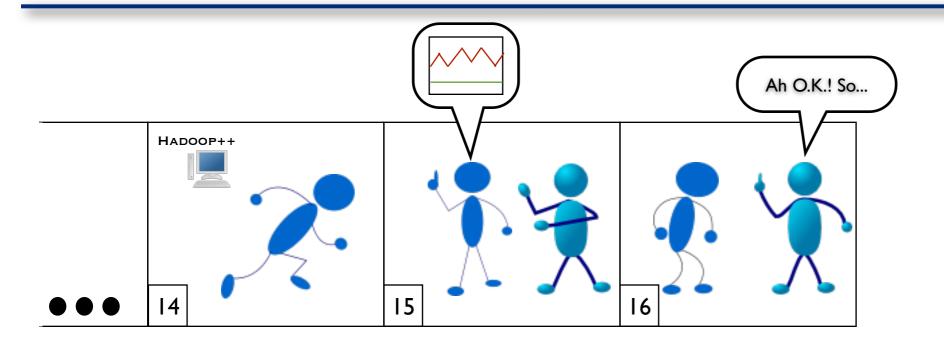

- Be careful!
- High variance in performance: COV up to 24%
- Hard to interpret results
- Repeatability to limited extent
- Two bands in performance
- Partially due to different physical CPU types

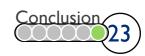

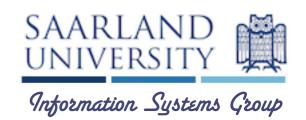

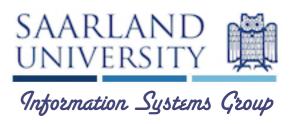

- Amazon should:
  - reveal the physical details
  - allow users to specify physical characteristics

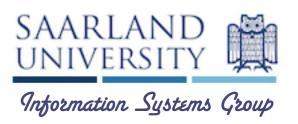

- Amazon should:
  - reveal the physical details
  - allow users to specify physical characteristics
- Researchers should
  - use equivalent virtual clusters to compare systems
  - report underlying system type with the results

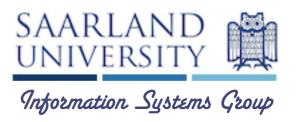

- Amazon should:
  - reveal the physical details
  - allow users to specify physical characteristics
- Researchers should
  - use equivalent virtual clusters to compare systems
  - report underlying system type with the results

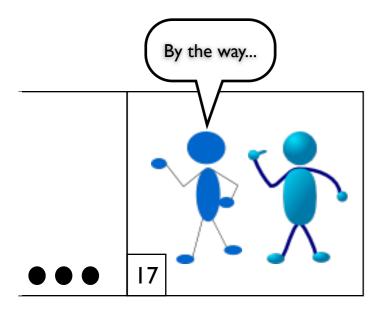

Amazon **recently** introduced the **cluster-compute** Instances

[after VLDB' 10 deadline]

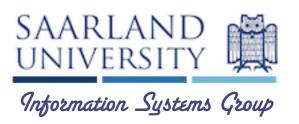

- Amazon should:
  - reveal the physical details
  - allow users to specify physical characteristics
- Researchers should
  - use equivalent virtual clusters to compare systems
  - report underlying system type with the results

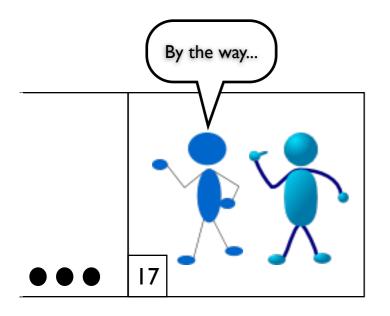

Amazon recently introduced the cluster-compute Instances

[after VLDB' 10 deadline]

Still significantly higher than in a local cluster

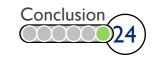

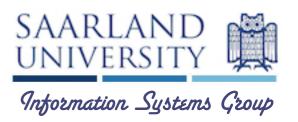

- Amazon should:
  - reveal the physical details
  - allow users to specify physical characteristics

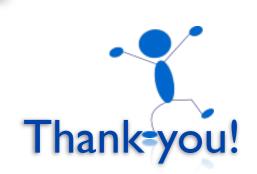

- Researchers should
  - use equivalent virtual clusters to compare systems
  - report underlying system type with the results

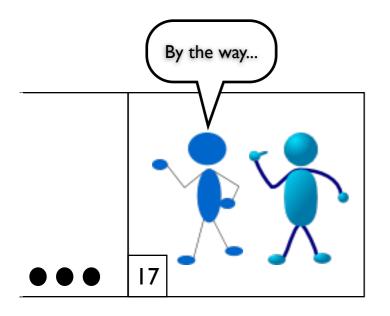

Amazon recently introduced the cluster-compute Instances

[after VLDB' 10 deadline]

Still significantly higher than in a local cluster

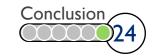